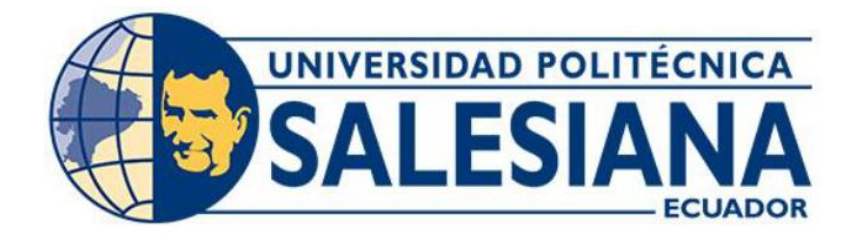

# **UNIVERSIDAD POLITÉCNICA SALESIANA**

# **SEDE QUITO**

# **CARRERA DE MECATRÓNICA**

# DISEÑO Y CONSTRUCCIÓN DE UNA PLANTA AUTOMATIZADA QUE PRODUZCA 2 KG/DÍA DE FORRAJE VERDE HIDROPÓNICO A PARTIR DE LA SEMILLA DE CEBADA PARA LA ALIMENTACIÓN DEL CUY

Trabajo de titulación previo a la obtención del

Título de Ingeniero en Mecatrónica

AUTOR: Manotoa Betancourt Christian Gonzalo

TUTOR: Fabio Eduardo Obando Herrera

Quito – Ecuador

2022

# <span id="page-1-0"></span>**CERTIFICADO DE RESPONSABILIDAD Y AUTORÍA DEL TRABAJO DE TITULACIÓN**

Yo, Christian Gonzalo Manotoa Betancourt con documento de identificación N° 1723586580 manifiesto que:

Soy el autor y responsable del presente trabajo; y, autorizo a que sin fines de lucro la Universidad Politécnica Salesiana pueda usar, difundir, reproducir o publicar de manera total o parcial el presente trabajo de titulación.

Quito, 27 de Abril del año 2022

Atentamente,

(Christian Dancestoa) …………………………………………..

Christian Gonzalo Manotoa Betancourt

1723586580

# <span id="page-2-0"></span>**CERTIFICADO DE CESIÓN DE DERECHOS DE AUTOR DEL TRABAJO DE TITULACIÓN A LA UNIVERSIDAD POLITÉCNICA SALESIANA**

Yo, Christian Gonzalo Manotoa Betancourt con documento de identificación No. 1723586580, expreso mi voluntad y por medio del presente documento cedo a la Universidad Politécnica Salesiana la titularidad sobre los derechos patrimoniales en virtud de que soy autor del Dispositivo Tecnológico: "Diseño y construcción de una planta automatizada que produzca 2kg/día de forraje verde hidropónico a partir de la semilla de cebada para la alimentación del cuy", el cual ha sido desarrollado para optar por el título de: Ingeniero en Mecatrónica, en la Universidad Politécnica Salesiana, quedando la Universidad facultada para ejercer plenamente los derechos cedidos anteriormente.

En concordancia con lo manifestado, suscribo este documento en el momento que haga la entrega del trabajo final en formato digital a la biblioteca de la Universidad Politécnica Salesiana.

Quito, 27 de Abril del año 2022

Atentamente,

(Vacilien Bonardo ………………………………………...

Christian Gonzalo Manotoa Betancourt

1723586580

# <span id="page-3-0"></span>**CERTIFICADO DE DIRECCIÓN DEL TRABAJO DE TITULACIÓN**

Yo, Fabio Eduardo Obando Herrera con documento de identificación N° 1707982169, docente de la Universidad Politécnica Salesiana, declaro que bajo mi tutoría fue desarrollado el trabajo de titulación: DISEÑO Y CONSTRUCCIÓN DE UNA PLANTA AUTOMATIZADA QUE PRODUZCA 2KG/DÍA DE FORRAJE VERDE HIDROPÓNICO A PARTIR DE LA SEMILLA DE CEBADA PARA LA ALIMENTACIÓN DEL CUY, realizado por Christian Gonzalo Manotoa Betancourt con documento de identificación N° 1723586580, obteniendo como resultado final el trabajo de titulación bajo la opción Dispositivo Tecnológico que cumple con todos los requisitos determinado por la Universidad Politécnica Salesiana.

Quito, 27 de Abril del año 2022

Atentamente,

\_\_\_\_\_\_\_\_\_\_\_\_\_\_\_\_\_\_\_\_\_\_\_\_\_\_\_\_\_\_\_\_\_\_\_\_\_\_\_\_\_\_\_\_

Ing. Fabio Eduardo Obando Herrera, PhD 1707982169

# **DEDICATORIAS**

<span id="page-4-0"></span>El presente proyecto lo dedico a mis padres que me han brindado todo el apoyo y los ánimos para continuar siempre adelante, al equipo de profesionales de la Carrera Mecatrónica que han sido y serán siempre las bases del futuro que todos hacemos realidad, a toda mi familia que ha contribuido de diferentes formas para conseguir esta gran meta que no es un logro únicamente mío, es de todos y para todos.

# CHRISTIAN GONZALO MANOTOA BETANCOURT

#### **AGRADECIMIENTOS**

<span id="page-5-0"></span>Agradezco a mis padres Cecilia y Gonzalo, a mi hermano Edison, a mis hermanas Gabriela y Johana por brindarme siempre su más sincero apoyo, incomparable experiencia, enriquecedoras opiniones e interesantes y únicas perspectivas de vista de cómo vivir y cómo dejar vivir, ya que sin su guía y recomendaciones no habría podido llegar hasta donde hoy me encuentro de manera firme y sin mirar al pasado.

Agradezco a la Universidad Politécnica Salesiana, especialmente a los docentes que forman parte de la Carrera Mecatrónica por todo su conocimiento compartido, por siempre saber responder a mis dudas, por permitir que pueda expresar mi opinión y saber escucharme cuando se estar tomando direcciones equivocadas, por hacerme caer en cuenta de que puedo ser siempre mejor y por brindarme la confianza de poder contar con todos ellos ante todo el camino oscuro y desconocido que me falta recorre para conseguir mis metas y llegar a mis sueños.

Agradezco a mis compañeros por siempre decirme las duras verdades y juzgarme tan duramente, por pensar en mí a pesar de que a veces los haga de lado por mis situaciones y porque a pesar de eso siempre cuentan conmigo para brindarles mi apoyo.

# CHRISTIAN GONZALO MANOTOA BETANCOURT

# ÍNDICE GENERAL

<span id="page-6-0"></span>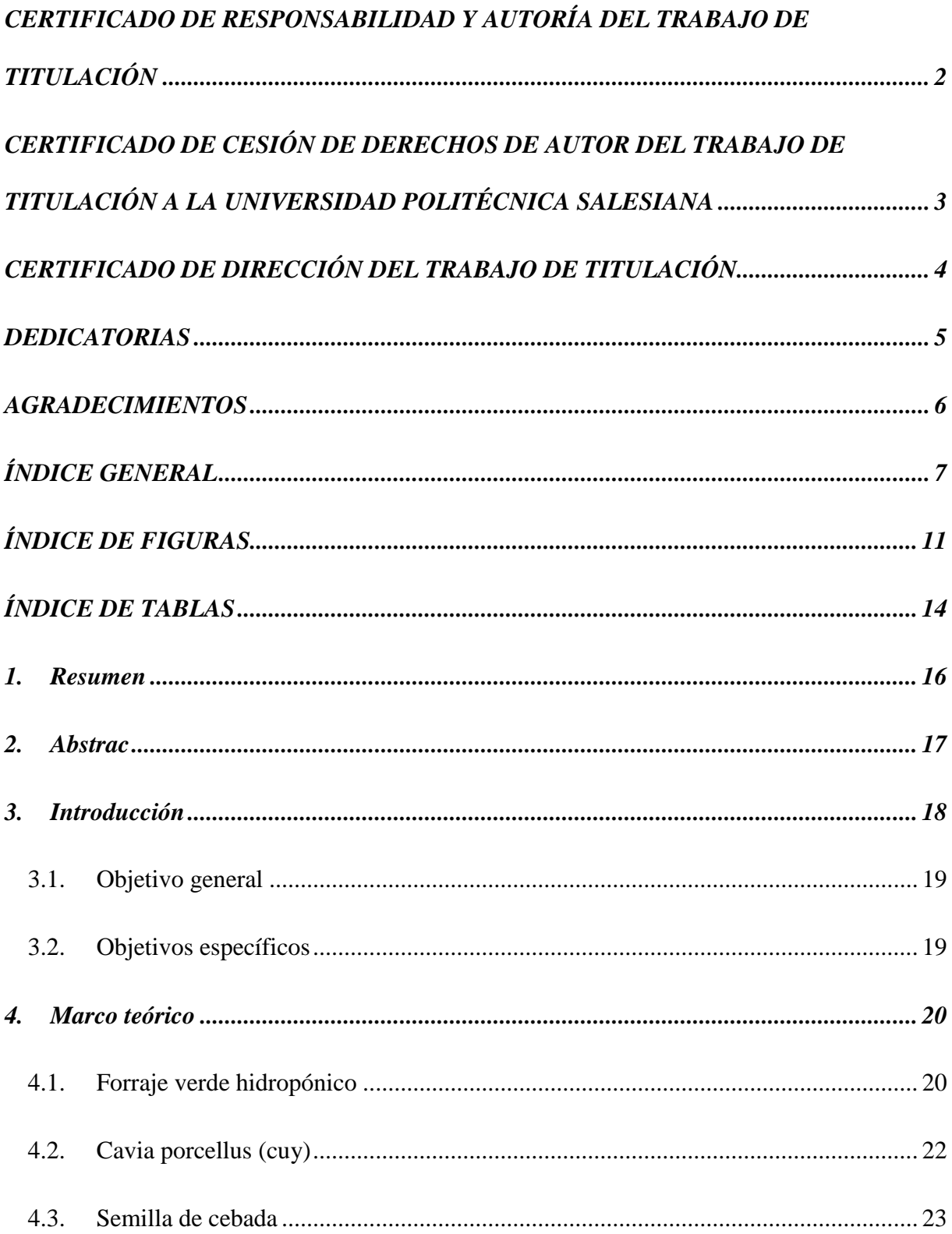

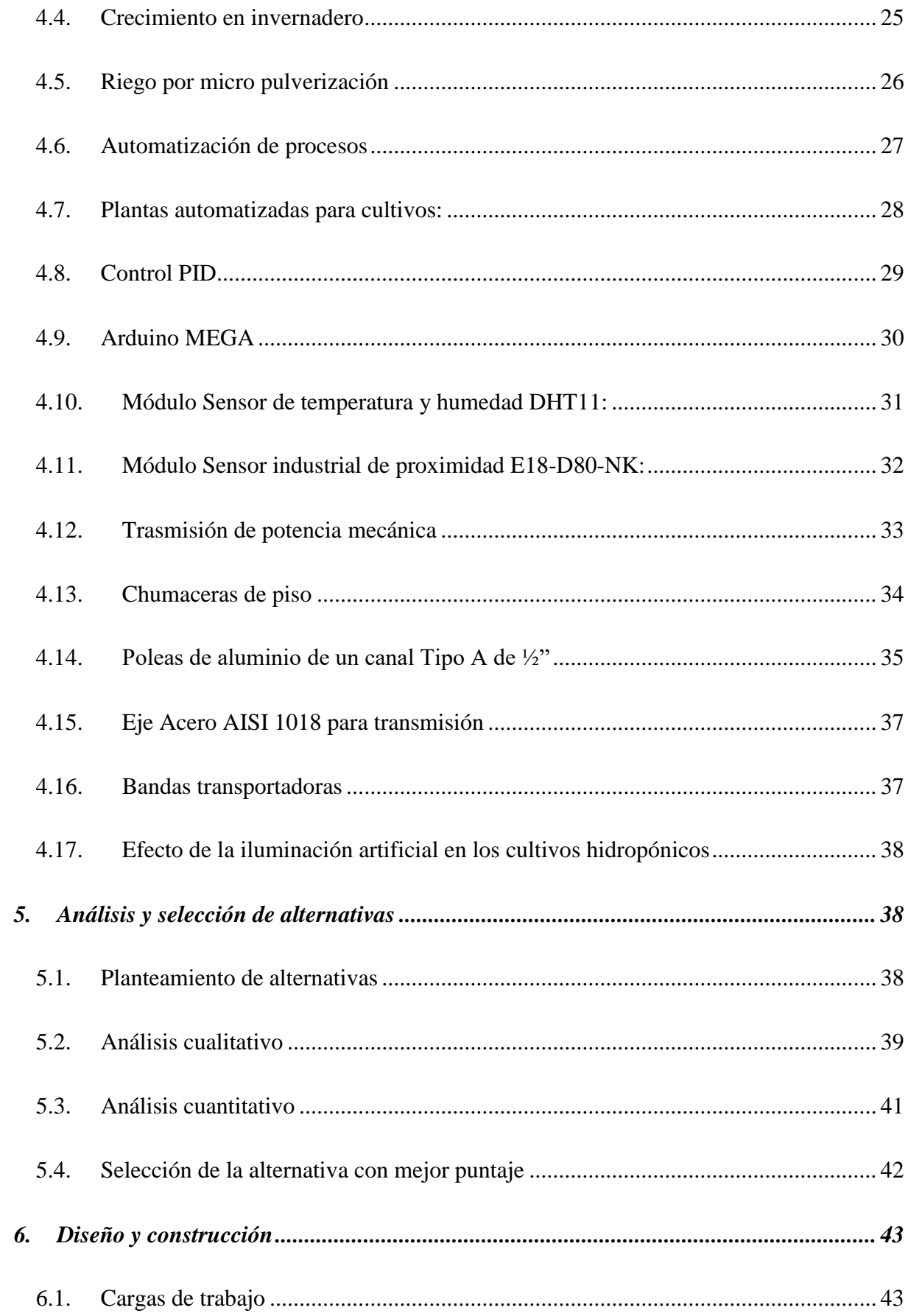

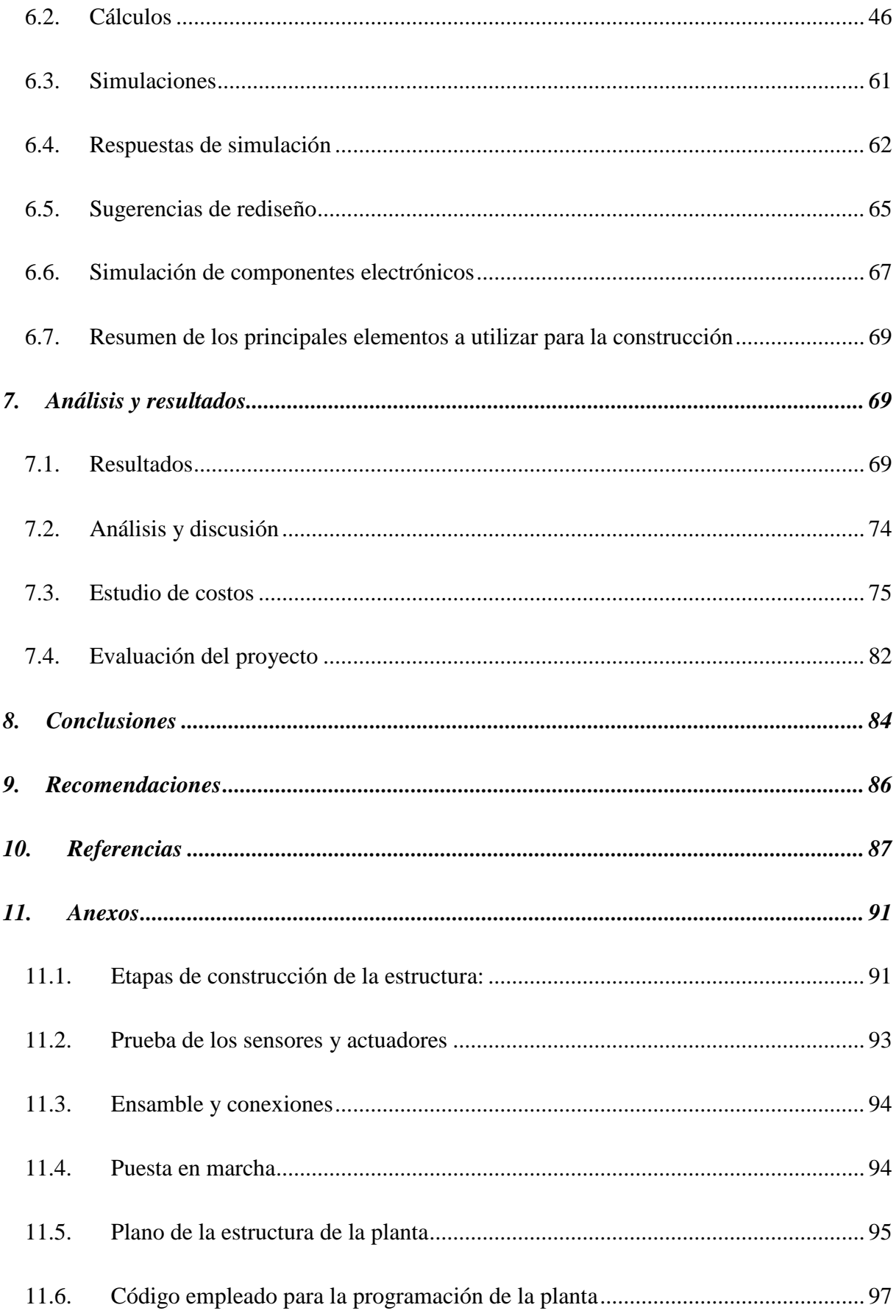

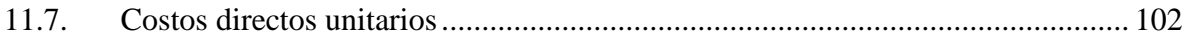

# ÍNDICE DE FIGURAS

<span id="page-10-0"></span>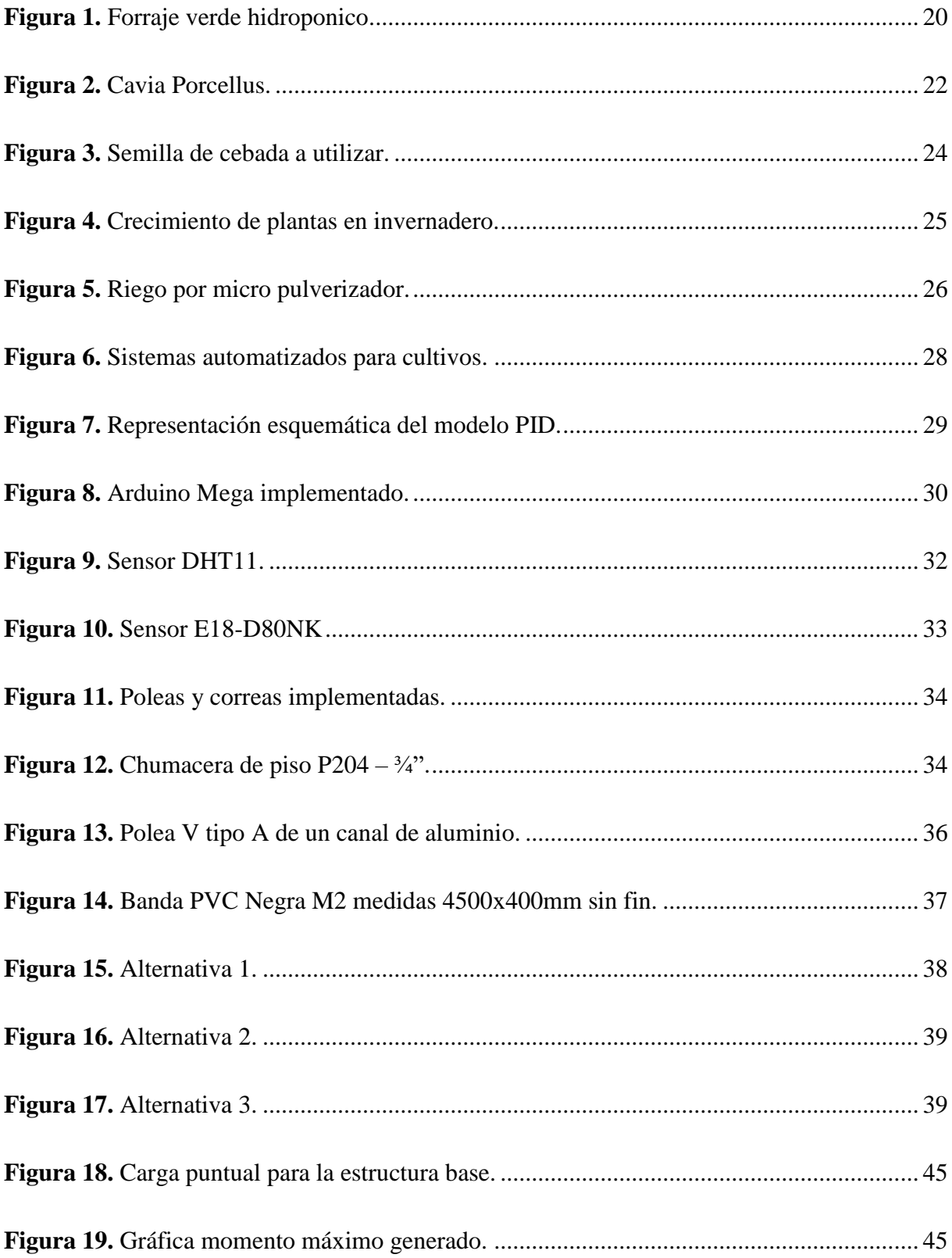

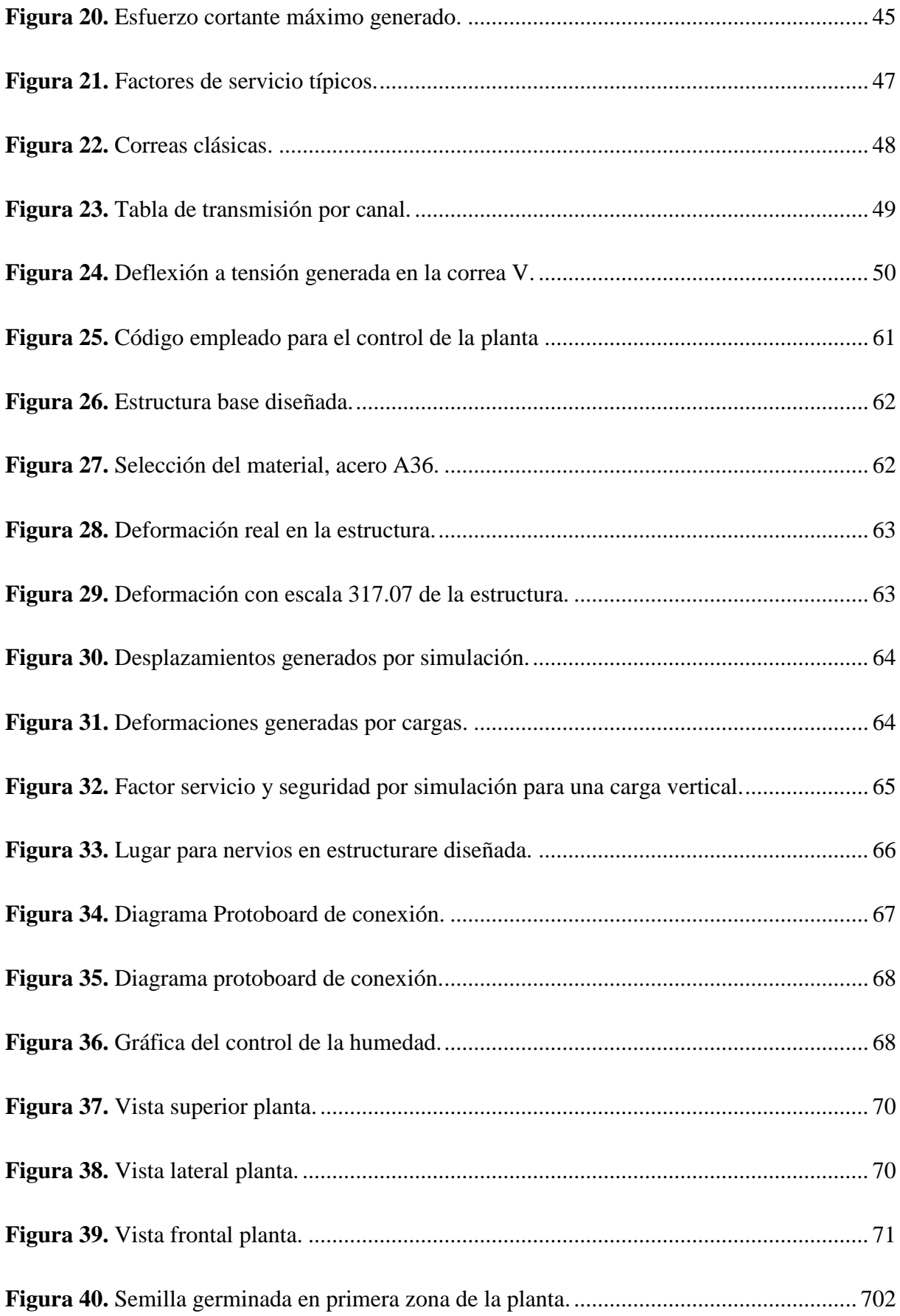

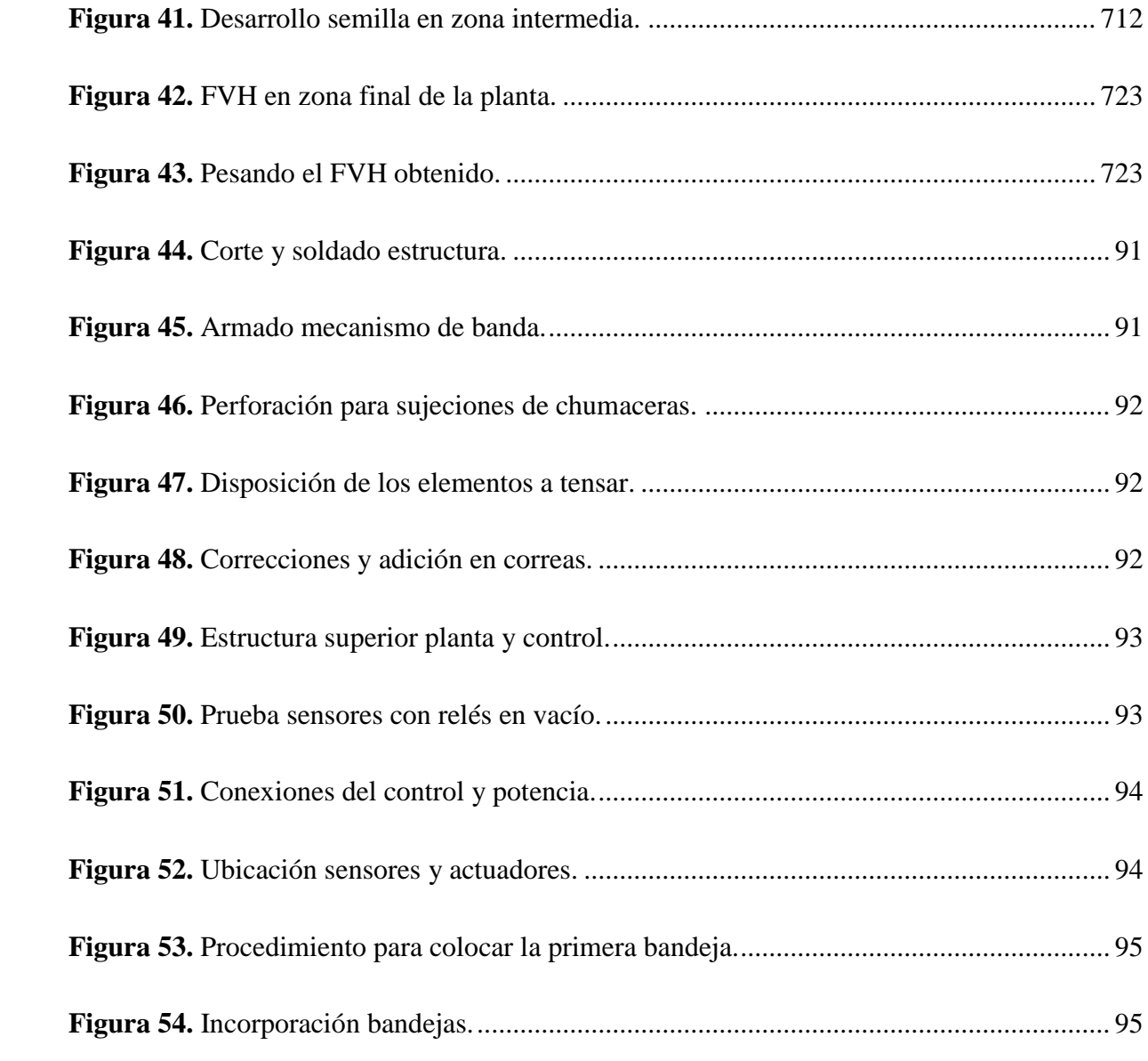

# **ÍNDICE DE TABLAS**

<span id="page-13-0"></span>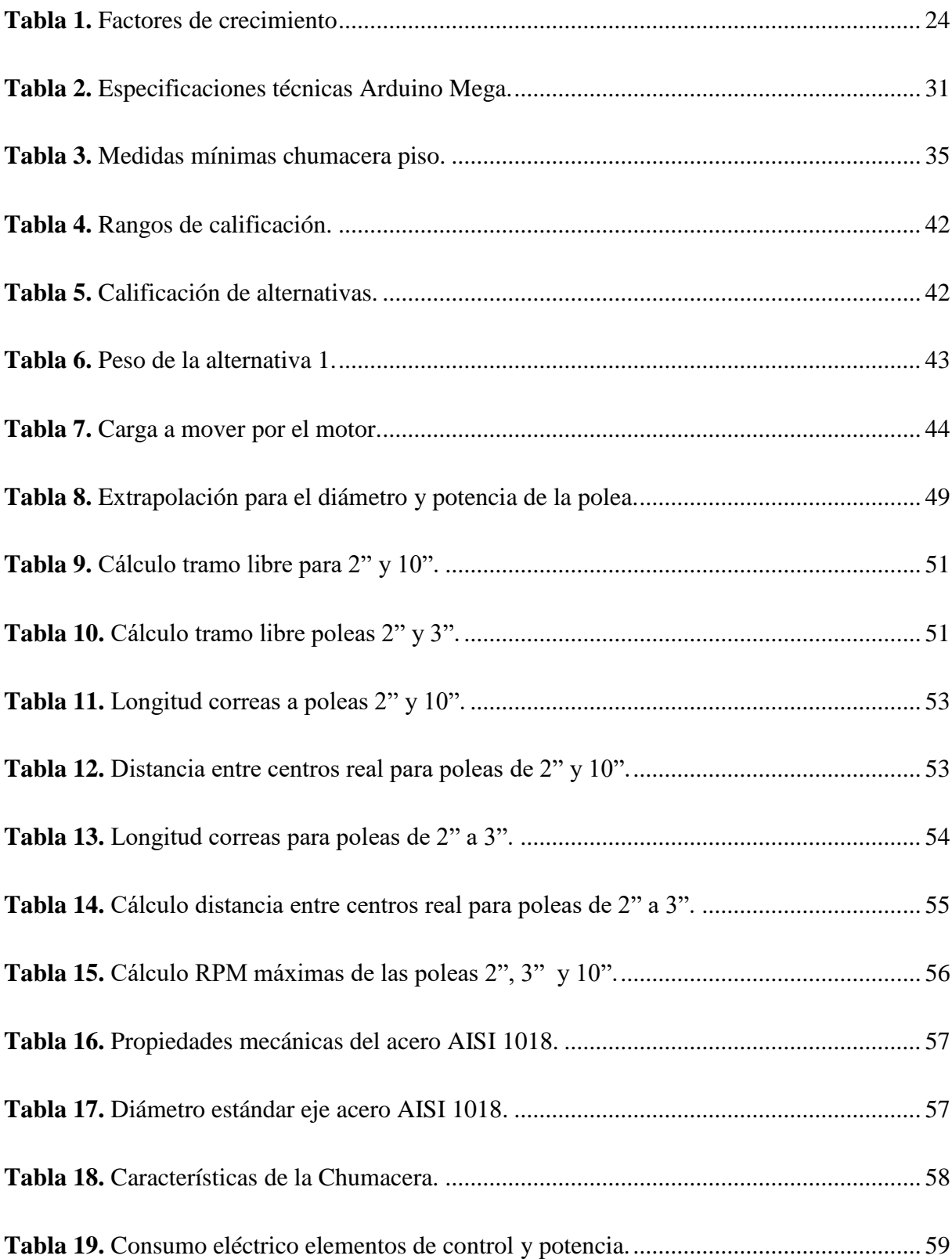

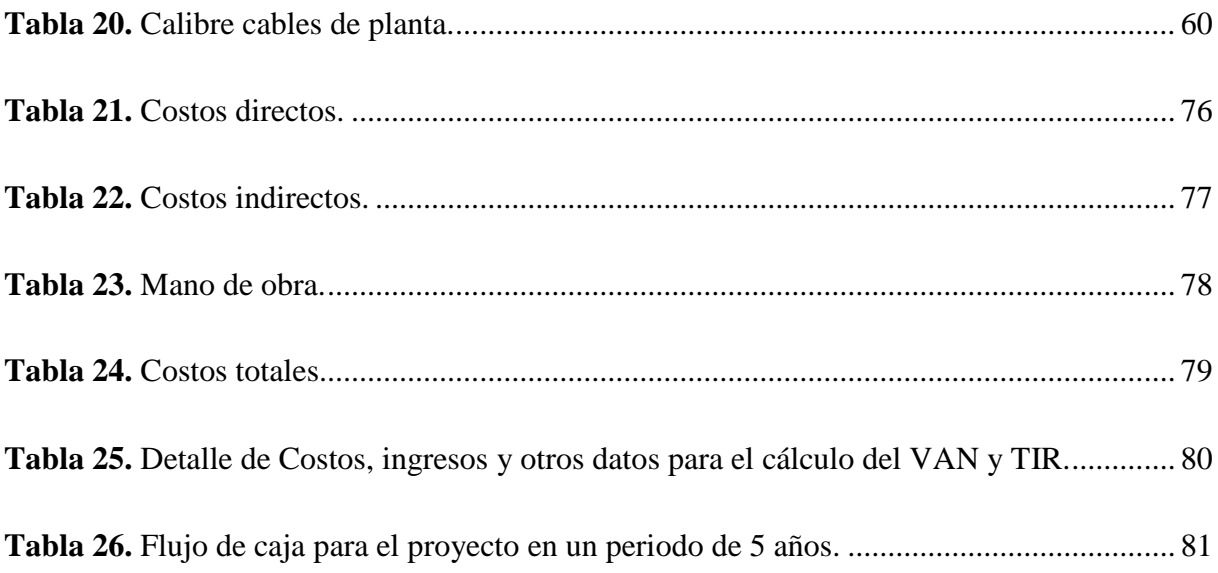

#### **1. Resumen**

<span id="page-15-0"></span>El presente documento se desarrolla una planta automatizada con el fin de producir forraje verde hidropónico (FVH), teniendo similitud con una máquina llamada "germinador", con el fin de realizar las tareas aburridas y repetitivas con respecto al proceso de producción tradicional y de esta forma eliminar el tiempo de atención a este proceso con un uso eficiente de la energía y recursos empleados en el proyecto.

Los pasos necesarios para producir FVH consisten en seleccionar una semilla de la zona, para posteriormente lavarla, eliminando cualquier insecto o parásito que pueda estar presente, posteriormente se deja en remojo, el tiempo depende de la semilla, para luego escurrirlas y colocarlas en una recipiente para llevarlo a una zona oscura donde pueda ocurrir la germinación, pasados 2 a 3 días se evidencia el desarrollo y pasa a una zona con iluminación adecuada para que desarrolle y multiplique su peso, dependiendo cómo haya sido su cuidado; en todo este proceso se debe de tener en cuenta valores y condiciones de humedad, iluminación, aireación y temperatura óptimos para obtener un resultado de gran peso y valor nutricional, esto lo realiza por lo general dos personas, de diferentes turnos, que dejando de lado sus actividades se dirigen al lugar donde se está realizando este proceso y aseguran estas 4 condiciones anteriormente mencionadas para mantener el desarrollo, teniendo en cuenta que se realiza con un periodo de entre 2 a 4 horas esta inspección y en el caso que exista olvido de este proceso se pierde totalmente el trabajo debido a que la semilla regresa a su estado original.

Se propone diseñar y construir una planta de carácter mecatrónico para eliminar este tiempo de atención al proceso de producción de FVH con el control de la humedad, temperatura y aireación con Arduino.

#### **2. Abstrac**

<span id="page-16-0"></span>This document develops an automated plant in order to produce hydroponic green fodder (HGF), having similarity with a machine called "germinator", in order to perform the boring and repetitive tasks with respect to the traditional production process and thus eliminate the time of attention to this process with an efficient use of the energy and resources used in the project.

The necessary steps to produce HGF consist of selecting a seed from the area, to later wash it, eliminating any insect or parasite that may be present, then leave it to soak, the time depends on the seed, and then drain it and place it in a container. to take it to a dark area where germination can occur, after 2 to 3 days the development is evident and move to an area with adequate lighting so that it develops and multiplies its weight, depending on how it has been cared for; Throughout this process, optimal values and conditions of humidity, lighting, aeration and temperature must be taken into account to obtain a result of great weight and nutritional value, this is usually carried out by two people, from different shifts, who, leaving aside their activities are directed to the place where this process is being carried out and ensure these 4 conditions mentioned above to maintain the development, taking into account that this inspection is carried out with a period of between 2 to 4 hours and in the event that this is forgotten process the work is totally lost because the seed returns to its original state.

It is proposed to design and build a mechatronic plant to eliminate this attention time to the HGF production process with control of humidity, temperature and aeration with Arduino, sensors, fan and solenoid valve, and lighting control through the structural design with light and dark zones with movement between these zones thanks to a conveyor belt, which is also controlled by the Arduino.

#### **3. Introducción**

<span id="page-17-0"></span>El forraje verde hidropónico (FVH) es un producto para la alimentación animal que se desarrolla en cualquier entorno con suministro de agua para riego, practicado por agricultores y adultos mayores a nivel nacional e internacional, es una vía para obtener el alimento limpio, concentrado en proteína y minerales, sobretodo sencillo, en Quito, Ecuador es muy poco practicado en contraste con sus alrededores como el cantón Mejía donde su práctica crece pero esta se deja atrás por falta de tiempo por los agricultores.

Tal como es una actividad sencilla también esta se vuelve aburrida, ya que requiere pequeñas atenciones periódicas durante todo el día, con el tiempo esta pasa a ser tediosa y se deja en el olvido, de esta manera se hacen a un lado los grandes beneficios que presenta el forraje verde hidropónico para el desarrollo animal, por lo tanto se plantea diseñar y construir una planta automatizada para producir FVH a partir de la semilla de cebada para la alimentación del cuy en la ciudad de Quito con la intención de aprovechar todos sus beneficios con la utilización óptima de energía, agua y sobre todo eliminar el tiempo atención que emplea la persona que realiza esta actividad.

Para llevar a cabo el proyecto se ha estructurado 4 capítulos principales, en el cuarto capítulo, Marco teórico, se trata de la exposición de todos los elementos que involucran el desarrollo del proyecto, incluyendo el tipo de control. En el quinto capítulo, Análisis y selección de alternativas, se realiza la presentación de las tres ideas más llamativas a partir de una previa lluvia de ideas y criterios tomando en cuenta los factores: económico, tiempo y disponibilidad, posteriormente se realiza el análisis cualitativo y cuantitativo para la selección de la alternativa. En el sexto capítulo, Diseño y Construcción, se presenta todos los cálculos necesarios y simulaciones de las partes mecánicas, electrónicas y control para evitar errores

al momento de pasar del papel a la realidad. Por último, séptimo capítulo, Análisis de resultados, se demuestra cómo la planta logra germinar y desarrollar la semilla en el espacio controlado, añadiendo sugerencias, nuevas ideas y correcciones para proyectos similares o el rediseño, también se especifica todos los elementos que generaron costos y la evaluación de los objetivos del proyecto para determinar la validez del trabajo.

# <span id="page-18-0"></span>**3.1.Objetivo general**

 Diseñar y construir una planta automatizada que produzca 2 kg/día de forraje verde hidropónico a partir de la semilla de cebada para la alimentación del cuy.

# <span id="page-18-1"></span>**3.2. Objetivos específicos**

- Desarrollar el análisis y estado del arte de métodos de cultivo hidropónico tradicional y métodos automatizados.
- Calcular y/o simular elementos mecánicos y electrónicos que involucran al correcto desarrollo y que satisfagan los requerimientos y necesidades de diseño.
- Construir el sistema mecatrónico en el que se desarrolle las etapas de germinación y crecimiento del forraje verde hidropónico y realizar pruebas de funcionamiento de la Planta Automatizada con la semilla candidata y parámetros ambientales controlados.

# **4. Marco teórico**

#### <span id="page-19-1"></span><span id="page-19-0"></span>**4.1. Forraje verde hidropónico**

#### *4.1.1. Definición*

Producir alimento de forma viable para animales de granja o humanos, este proceso consiste en la selección de una semilla que crece en la zona para un posterior germinado seguido de un crecimiento en condiciones donde la iluminación, humedad y suministro de nutrientes es controlado y donde no se cultiva en suelo.[1]

Esta alternativa representa una solución para las temporadas de poca lluvia o simplemente para la escasez de forraje para las zonas urbanas o incluso en rurales.

Es un método de generación de masa orgánica, a partir del desarrollo temprano de semillas, en la etapa de crecimiento, favorecido por la selección de semillas viables y ambientes controlados. [19]

El FVH presenta un color verde vívido y además un enraizado de sus raíces entre sí, generando un tejido que puede ser incorporado directamente a la alimentación de los animales.

# <span id="page-19-2"></span>**Figura 1**

*Forraje verde hidropónico de cebada*

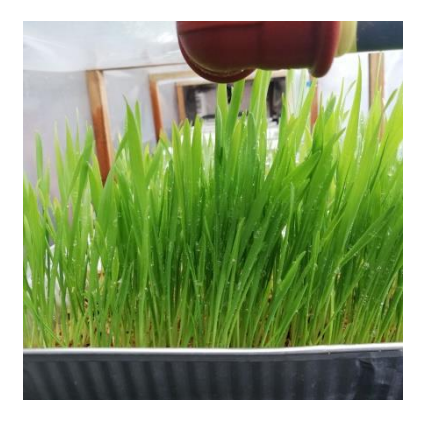

# *4.1.2. Proceso de producción del FVH*

- Pesa 900g de maíz semilla de la zona.
- Lavar bien la semilla con agua suficiente que la cubra, realizar de 1 a 3 lavadas.
- Desinfectar la semilla con hipoclorito, 2cm3 por litro, usar 3 litros.
- Dejar 20 minutos de desinfección.
- Lavar 1 a 2 veces la semilla.
- Hidratar la semilla 30 horas dejar agua suficiente, el doble de su altura.
- Colocar la semilla hidratada en las bandejas, esparcir uniformemente sin que estas se sobrepongan una sobre otras.
- Llevar a la zona predestinada para la germinación, la cual tiene que ser un lugar cubierto, no deben de recibir directamente los rayos solares.
- Tapar estas bandejas para que se conserve la humedad, se mantenga oscuro y aumente la temperatura para favorecer a la germinación.
- Mantener hidratado por periodos regulares.
- Pasado los primeros días se presentan la germinación y posteriormente cuando llegue a una etapa en la cual la planta cambie al color a verde se procede a pasar a una zona con mayor iluminación, no necesariamente con exposición directa a los rayos solares.
- Mantener la hidratación y en los primeros días favorecer el crecimiento con cal y/o nutrientes para acelerar el proceso de desarrollo.

 Cuando el FVH posee la altura alrededor de los 18cm, este ya está listo para el retiro de la bandeja e incorporar a la alimentación de los animales de crianza.

# <span id="page-21-0"></span>**4.2. Cavia porcellus (cuy)**

# *4.2.1. Definición*

Es una especie de roedor herbívoro muy popular en Ecuador, especialmente en todo su régimen Sierra, caracterizada por medir alrededor de 30cm, su popularidad se debe a sus altas propiedades nutricionales y alimenticias además se puede considerar una fuente económica para una gran población en las zonas rurales de la Sierra por su comercialización, alimentación y utilización en rituales ancestrales. [2]

# <span id="page-21-1"></span>**Figura 2**

*Cavia Porcellus (cuy)*

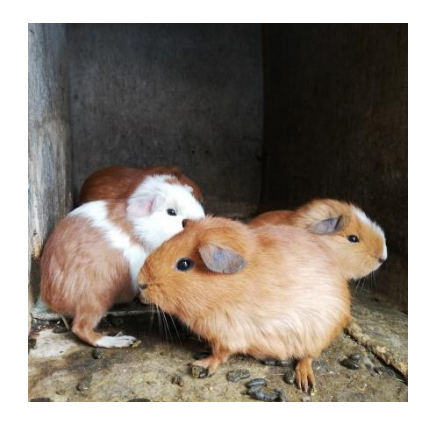

# *4.2.2. Elementos a tener en cuenta para su crianza*

Para la alimentación de este animal con FVH se debe de tener en cuenta una dieta balanceada de: gramíneas, leguminosas y balanceado de engorde, además de que se puede dar los residuos orgánicos generados en la preparación de alimentos del hogar. [2]

Todos esto en un entorno con suficiente cantidad de luz para evitar que las jaulas o cuartos en donde se encuentras los cuyes se humedezca y esto genere malos olores, enfermedades, intoxicaciones y muerte de los mismos, acompañado de una ventilación suficiente pero evitar que entre exceso de viento que genere frío y esto lleve a temperaturas muy bajas en las noches lo cual cause, especialmente las crías recién nacidas, la pérdida de animales y peleas entre ellos.

A pesar de esto, la alimentación es el mayor costo de producción al momento de criar cuyes, llegando a representar un 80%[2], por lo cual se plantea disponer de buena cantidad y calidad de alimento para reflejar una buena inversión que a pocos meses se obtendrá excelentes resultados para la venta o el consumo.

# <span id="page-22-0"></span>**4.3. Semilla de cebada**

#### *4.3.1. Definición*

Es la base en la alimentación de las personas en la Sierra Ecuatoriana y elaboración de otros productos de alta demanda a nivel nacional, cereal con un alto contenido de proteína, llegando desde un 10% al 13%; tomando en cuenta su fácil asimilación tanto para personas como para animales.[3]

Cereal de gran importancia en la seguridad alimentaria de personas y animales de la sierra ecuatoriana por su contenido de proteína, un 13%, y de fácil asimilación. [20]

Esta se presenta de dos formas al mercado, una es sin cáscara, para la preparación de alimentos, y otra con cáscara para la siembra, visualizada en la Figura 3.

# <span id="page-23-0"></span>**Figura 3**

*Semilla de cebada a utilizar*

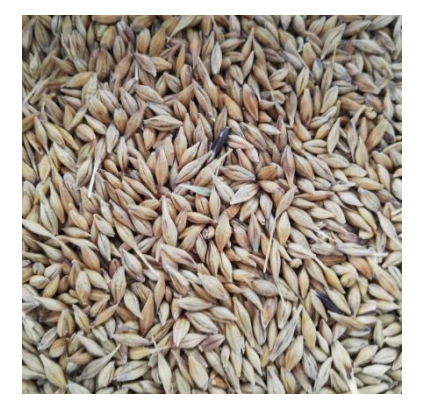

# *4.3.2. Condiciones de crecimiento*

Esta semilla cumple su desarrollo en el suelo entre los meses de Octubre a Mayo, teniendo en cuenta los siguientes factores [4]:

# <span id="page-23-1"></span>**Tabla 1**

*Factores de crecimiento*

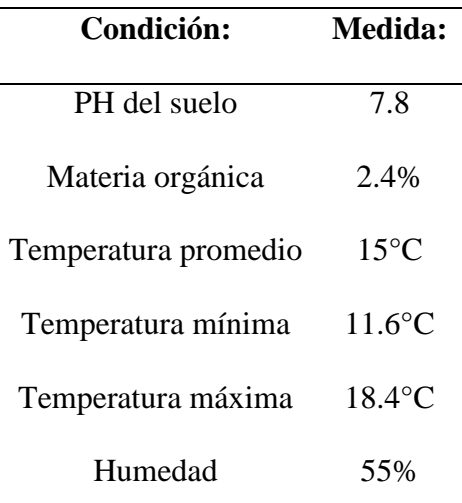

*Fuente: INIAP, 2018*

#### *4.3.3. Propiedades Nutricionales*

En el desarrollo en suelo, la semilla presenta los siguientes valores más adecuados: proteína 13%, fibra 3.15% y el extracto etéreo 2.49%; en la producción hidropónica, el principal beneficio del FVH de cebada es su alta tasa de contenido de materia seca, de igual manera su contenido energético. [5]

# <span id="page-24-0"></span>**4.4. Crecimiento en invernadero**

# *4.4.1. Definición*

El desarrollo y germinación en invernaderos es de uso exclusivo para plantas, debido a que las principales variables para el crecimiento de las mismas son de fácil control en este entorno, estas variables son: humedad, temperatura y ventilación.

# <span id="page-24-1"></span>**Figura 4**

# *Crecimiento de plantas en invernadero*

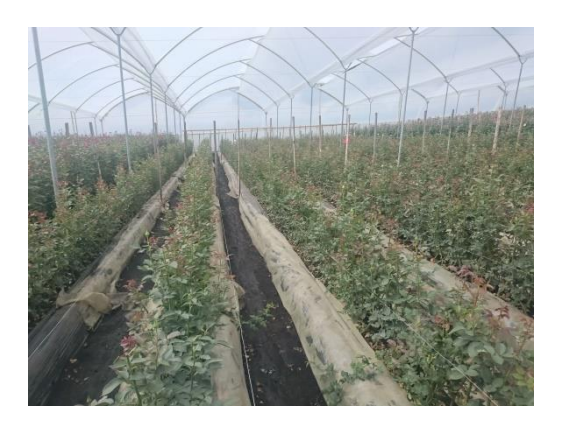

# *4.4.2. Materiales para la implementación*

Para la construcción y la implementación de invernaderos se utilizan materiales de fácil acceso como tubos estructurales, rollos de láminas plásticas y elementos de unión.

Todo esto sumado a una arquitectura básica ha ayudado al desarrollo de la actividad agropecuaria y además al desarrollo económico y crecimiento social de las zonas rurales todas partes del mundo.

# <span id="page-25-0"></span>**4.5. Riego por micro pulverización**

# *4.5.1. Definición*

Sistema de riego encargado de pulverizar el agua o agua con nutrientes a una escala de niebla o micro gotas, empleado más comúnmente en sistemas de riegos de bajo volumen de cultivos de hortícolas, invernaderos y sistemas hidropónicos; permite un gran ahorro del agua empleada para el riego con respecto a las otras variedades de riego. [6]

# <span id="page-25-1"></span>**Figura 5**

*Riego por micro pulverizador*

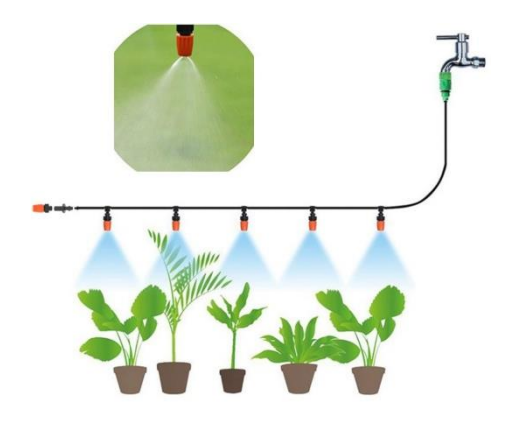

*Fuente: I. Moraga, 2020*

# *4.5.2. Aplicaciones y consideraciones*

Distribuir el agua uniformemente en un área circular de 3 a 4 metros de radio, generando una lluvia con gotas finas o pulverizadas, con la principal cualidad de que no llega a humedecer toda el área de cultivo. [6]

Este método de riego se lo emplea también en lugares donde la erosión es perjudicial o es un elemento que no se quiere tener presente, incluyendo su alta eficiencia del uso del agua, esto como factor primordial al momento de implementar cualquier tipo de control para reducir el gasto de estos sistemas a mediano y largo plazo.

#### <span id="page-26-0"></span>**4.6. Automatización de procesos**

#### *4.6.1. Automatismos*

Elementos que generan una serie de movimientos coordinados y repetitivos accionados principalmente por alguna fuente de energía conectada a estos elementos.

También se da a entender como una ciencia y/o técnica que abarca todo lo relacionado a la automático, todo lo que posee control propio, disciplinas que intervienen en el desarrollo de los mismos y de nuevas formas de automatismos. [7]

# *4.6.2. Niveles de automatización*

- Nivel elemental: el sistema se encuentra en un bucle abierto
- Nivel intermedio: el sistema se presenta con un control de pocas variables que sirven de comunicación con el entorno real.
- Tercer Nivel: aparece el control centralizado, multicapa, jerárquico y distributivo.
- Cuarto Nivel: surge la inteligencia artificial y el auto aprendizaje.

#### <span id="page-27-0"></span>**4.7.Plantas automatizadas para cultivos:**

#### *4.7.1. Consideraciones*

Para el control del proceso se plantea usar tarjetas controladoras de la plataforma libre Arduino, que además de que estas tarjetas no exigen una gran inversión, su compatibilidad con diferentes sensores y actuadores las establecen como la mejor opción al momento de realizar proyectos de automatización y control de procesos, de esta forma se logra continuar con el desarrollo y la implementación de nuevas ideas.

# <span id="page-27-1"></span>**Figura 6**

#### *Sistemas automatizados para cultivos*

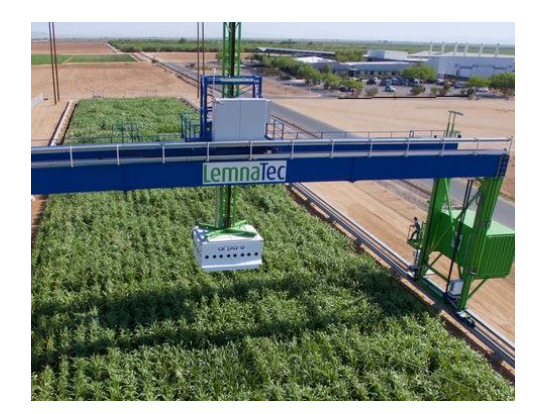

*Fuente: AgriExpo, 2022*

# *4.7.2. Variables a controlar*

Para el control y automatización de un cultivo, se debe de reducir el área a controlar a un invernadero, el cual además de ser cerrado, se delimitan las condiciones y el ruido u otros factores que perjudicarían al control del mismo; las principales variables a controlar es la humedad del suelo o recipientes que contienen la o las plantas, así mismo la temperatura [8] y se puede añadir la intensidad lumínica presente en el área, con la implementación de un

sensor de humedad, sensor de temperatura, foto resistencia para cada variable a controlar respectivamente.

#### *4.7.3. Control de humedad y ambiente para cultivos hidropónicos*

La complementación del riego artificial en cultivos hidropónicos de forraje verde permite la obtención de significativos datos y con ellos lograr mejoras considerables en la cantidad y calidad de los resultados. Al medir la humedad de suelos o entornos donde se depositan las semillas permite generar criterios para la toma de decisiones sobre el periodo de riego. [21]

#### <span id="page-28-0"></span>**4.8. Control PID**

#### *4.8.1. Estructura*

El algoritmo de control PID está conformado por tres parámetros: Proporcional, Integral y Derivativo, en donde cada uno de ellos obtienen un valor constante el cual va a ser fundamental para el control y el retorno del valor de la salida controlada a la ecuación o código asignado, en donde se debe de tener en cuenta que este tipo de control tiende al desorden y a presentar ruidos a sistemas no lineales, con la falta de responder a esta clase de plantas o sistemas [9], se puede considerar otro tipo de monitoreo y control, aunque el o los procesos que se plantea controlar son de carácter lineal y no representarían mayor inconveniente para este tipo de control.

#### <span id="page-28-1"></span>**Figura 7**

*Representación esquemática del modelo PID*

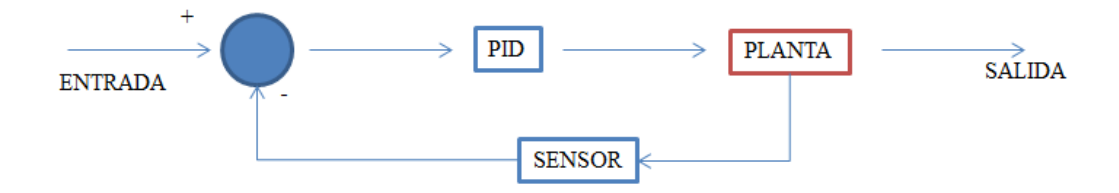

# <span id="page-29-0"></span>**4.9. Arduino MEGA**

## *4.9.1. Definición*

Es una de las placas más potentes de toda la gama de productos de Arduino, el dispositivo está basado con el uC Atmega~2560, que dispone de 58 pines físicos para conexiones, 54 digitales, 4 puertos seriales UART y 16 entradas analógicas. [11]

# **Figura 8**

*Arduino Mega implementado*

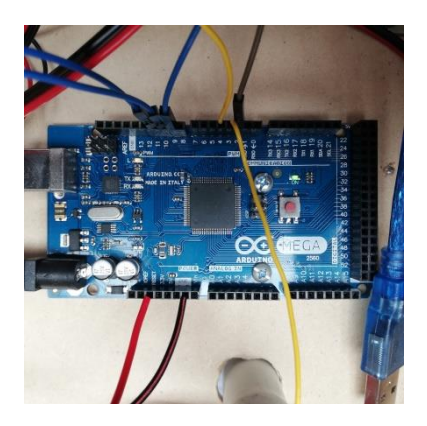

# *4.9.2. Características*

<span id="page-29-1"></span>A continuación se presenta los principales parámetros que conforma el Arduino MEGA, los cuales son de la versión 2 de las placas desarrolladas por Ardiono.

# **Tabla 2**

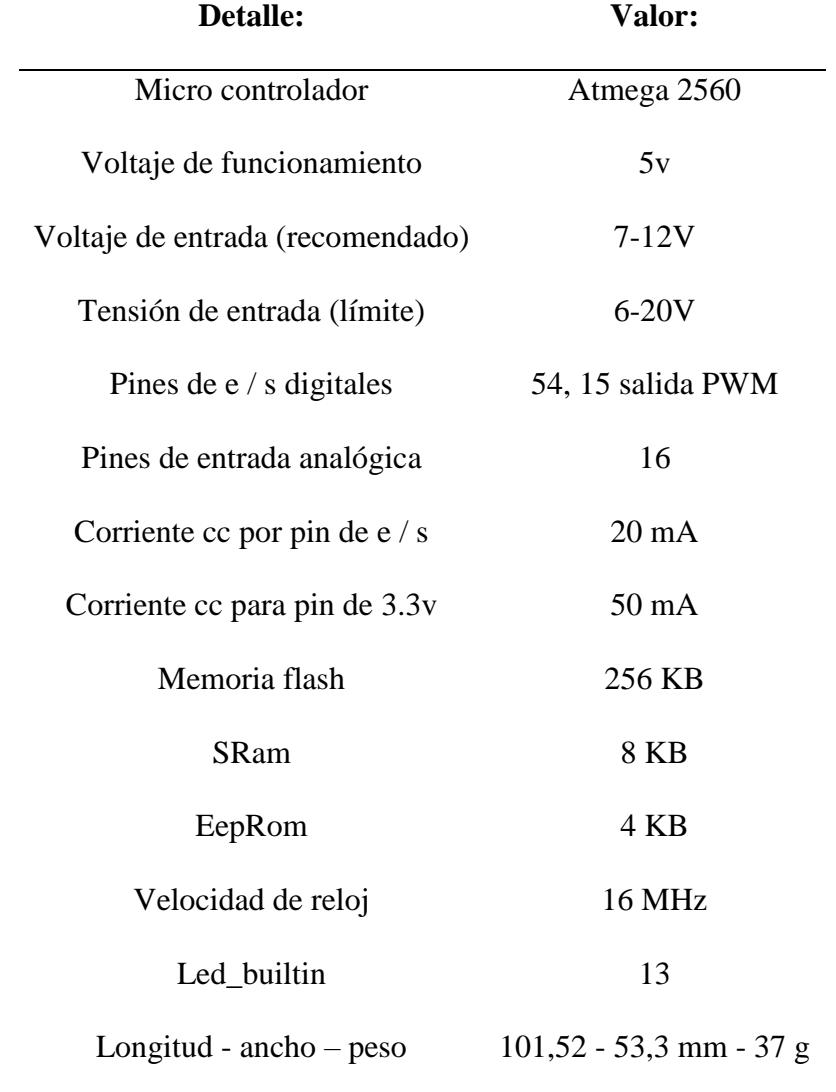

*Especificaciones técnicas Arduino Mega.*

*Fuente: Arduino, 2020*

# <span id="page-30-0"></span>**4.10. Módulo Sensor de temperatura y humedad DHT11:**

Lector de humedad, entre 20% a 80%, y temperatura, 0°C a 50°C, más empleado en proyectos y en la educación, presentando una simple conexión, únicamente dispone de 3 pines los cuales son alimentación, tierra y señal, en el caso del módulo, y un costo relativamente bajo, por lo

cual su reemplazo no genera un perjuicio para el desarrollador, otro de sus puntos fuertes es su tamaño muy reducido, el cual lo permite ubicarse en cualquier zona que posea dificultades para su medida. [24]

# **Figura 9**

*Sensor DHT11*

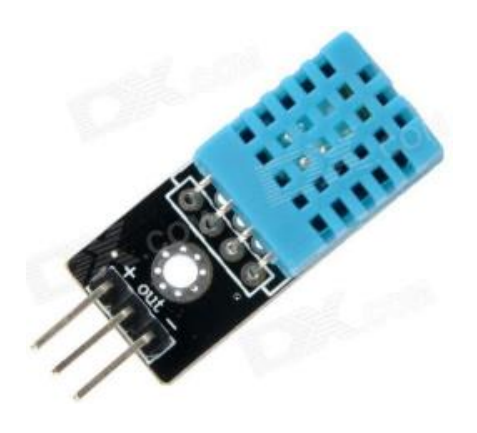

*Fuente: F. Rodríguez, 2017*

# <span id="page-31-0"></span>**4.11. Módulo Sensor industrial de proximidad E18-D80-NK:**

Lector de proximidad que funciona por el revote de la luz infrarroja que emite y recibe, de esta forma actúa como un interruptor, su alimentación es a 5v y su método de funcionamiento de interruptor es Pull-UP, esta viene siendo la consideración al momento de realizar la programación, además posee un potenciómetro en la parte trasera con el cual se puede regular al rango de detección que viene dado desde 3 a 80cm, brindando adaptabilidad para el medio al que se le incorpore. [25]

# **Figura 10**

*Sensor E18-D80NK*

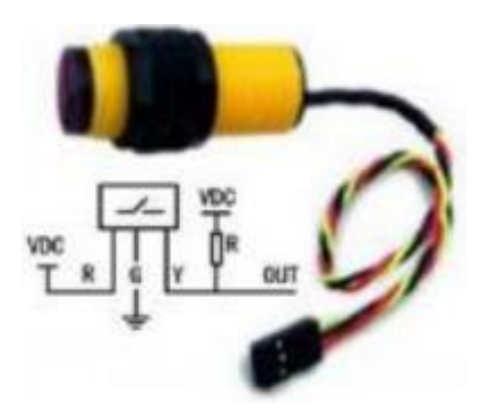

*Fuente: S. E18-D80NK, 2021*

# <span id="page-32-0"></span>**4.12. Trasmisión de potencia mecánica**

# *4.12.1. Transmisión por Correas y Poleas*

Principal sistema para la transmisión de potencia utilizado en maquinaria de todo carácter, ya sea por su poco mantenimiento, por su facilidad de montaje o incluso por lo relativamente económicos que suelen ser sus componentes con respecto a otros métodos de transmisión de potencia. [12]

Este método incluso es muy utilizado porque, las correas al ser flexibles, se adapta a las diferentes circunstancias de la máquina, incluyendo sus desviaciones o sus desniveles; permiten acomodamientos y configuraciones cruzadas o incluso de más de una polea a la vez.

# **Figura 11**

*Poleas y correas implementadas*

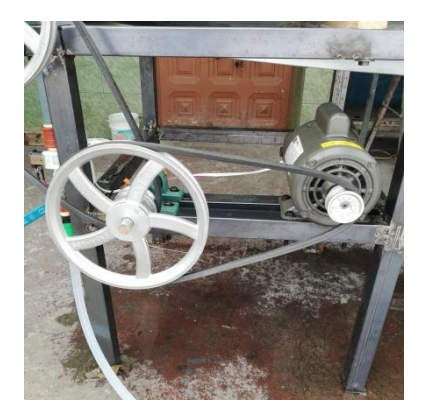

# <span id="page-33-0"></span>**4.13. Chumaceras de piso**

# *4.13.1. Definición*

Elemento de acero el cual posee un rodamiento, ya sea de bolas o de rodillos, dentro de él y que posee agujeros dispuestos en diferentes posiciones y ya sea perpendicular o paralelo al rodamiento para su sujeción con la base.[15]

# **Figura 12**

*Chumacera de piso P204 – ¾"*

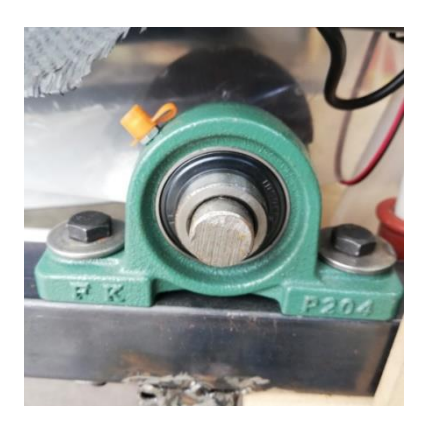

#### *4.13.2. Medidas mínimas*

Después de haber determinado la dimensión del eje estándar para la transmisión de potencia, se establece la medida acorde al mismo, la cual es dada por la medida del diámetro mínima en chumaceras, ya sea "original" o "china".

# <span id="page-34-2"></span>**Tabla 3**

*Medidas mínimas chumacera piso.*

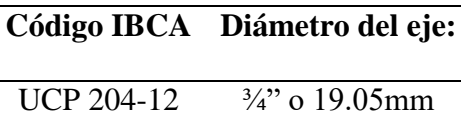

*Fuente: Catálogo Ivan Bohman, 2019*

# <span id="page-34-0"></span>**4.14. Poleas de aluminio de un canal Tipo A de ½"**

## *4.14.1. Fabricación*

<span id="page-34-1"></span>Las poleas de aluminio se fabrican a nivel nacional por el método de vertido de aluminio fundido en moldes de arena refractaria y con un tratamiento de eliminación de rebaba y centricidad generado en un torno o con ayuda de un taladro de pedestal, de esta forma se consigue que el diámetro externo, por donde va la correa, y el diámetro interno, donde va el eje motriz o conductor, estén alineados y de esta forma evitar vibraciones u oscilaciones que involucren el correcto funcionamiento del mecanismo a cual están siendo aplicadas.[22]

#### **Figura 13**

*Polea V tipo A de un canal de aluminio*

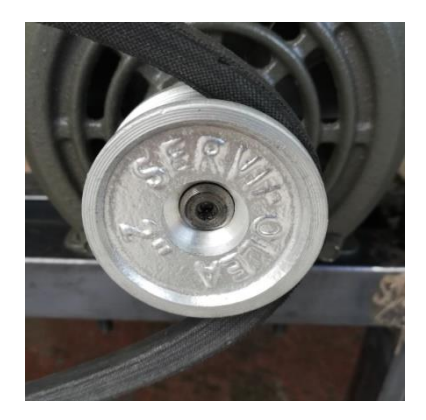

#### *4.14.2. Principales usos*

A comienzos del desarrollo de la industria se empleaban mecanismos en donde las poleas y correas tenían el papel principal debido a tu adaptabilidad y a su costo relativamente menor a otros métodos que estaban recién en surgimiento, con el pasar del tiempo han aparecido nuevas formas de transmitir potencia, pero las fábricas y pequeñas industrias que continúan con la aplicación de las poleas y correas siguen confiando en estas por las menciones anteriormente descritas. [22]

#### *4.14.3. Tratamiento post venta*

Las poleas de aluminio antes de que salgan a la venta deben de pasar por un proceso de centricidad para eliminar vibraciones y oscilaciones que aparecen al momento de que estas poleas se encuentran girando a altas revoluciones, por lo cual se emplea maquinaria de precisión la cual es el torno, donde se parte alineando la polea con el centro de giro y eliminando material para tener un sujeción de referencia para que de esta partir con el proceso de centralidad de diámetros de la correa y el eje.[22]
### **4.15. Eje Acero AISI 1018 para transmisión**

Es el acero más común utilizado para la industria, presentado propiedades químicas y mecánicas aceptables para el valor económico que este tipo de metal se puede conseguir en el mercado, además de una maquinabilidad muy buena para el desarrollo de ejes para diferentes proyectos y propósitos.[23]

### **4.16. Bandas transportadoras**

Se emplea para el movimiento de materia en algún proceso, el tamaño del mismo es factor modificante de la banda.

En automatización industrial el traslado de materia de la efectúa en todas direcciones y con diferentes tipos de mecanismos. [17]

### **Figura 14**

*Banda PVC Negra M2 medidas 4500x400mm sin fin*

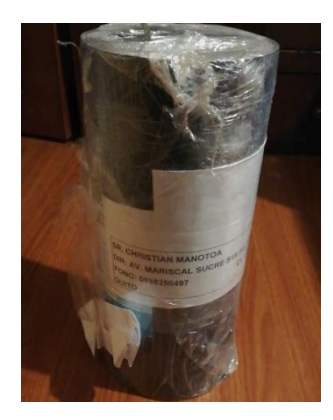

### **4.17. Efecto de la iluminación artificial en los cultivos hidropónicos**

Es preferible realizar la producción de FVH con luz natural ya que de por sí se encuentra con obstrucción de la luz y en el caso de aplicar luz artificial no se denotan cambios significativos en los resultados. [18]

### **5. Análisis y selección de alternativas**

### **5.1. Planteamiento de alternativas**

# *5.1.1. Alternativa 1: Sistema de banda transportadora lineal con un dispensador de semillas*

### **Figura 15**

*Alternativa 1*

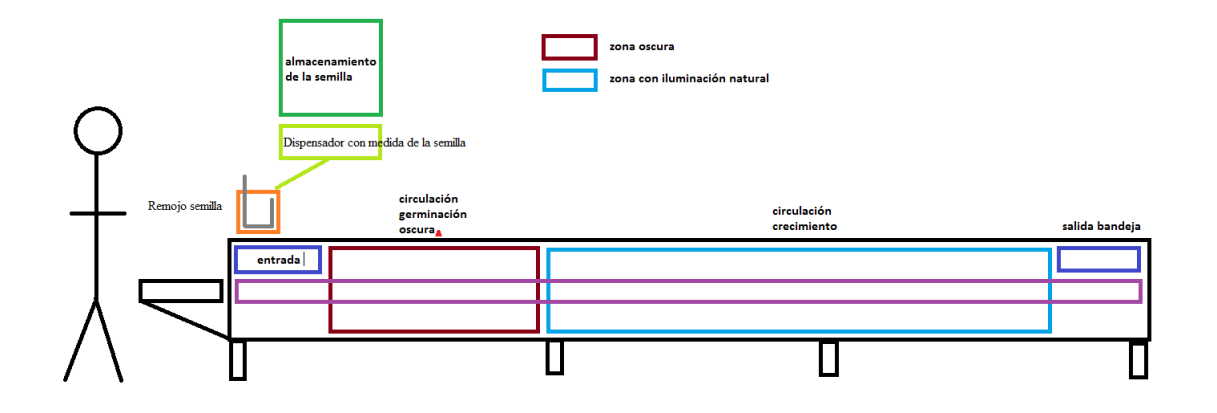

*5.1.2. Alternativa 2: Sistema de banda transportadora en zig zag con un dispensador de semillas y reservorio de agua*

# *Alternativa 2*

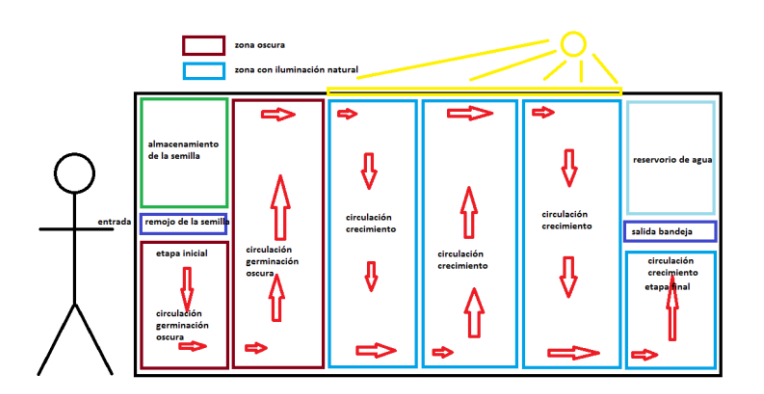

*5.1.3. Alternativa 3: Sistema de banda transportadora tipo espiral o carrusel con un dispensador de semillas*

**Figura 17**

*Alternativa 3*

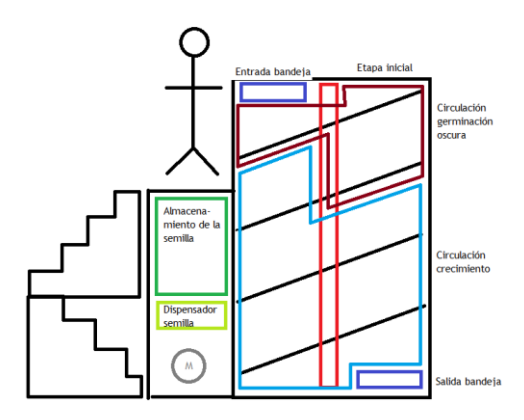

### **5.2.Análisis cualitativo**

*5.2.1. Alternativa 1: Sistema de banda transportadora lineal con un dispensador de* 

*semillas*

Ventajas:

- Es la alternativa con mayor facilidad de construcción.
- Posee simplicidad al momento de ejecutar el movimiento de la banda.
- Fácil de transportar debido a su distribución del peso.
- Menor número de elementos para su fabricación.

### Desventajas:

- Es la alternativa con mayor área por ocupar.
- Los cables y mangueras recorren una gran distancia.

# *5.2.2. Alternativa 2: Sistema de banda transportadora en zig zag con un dispensador de semillas y reservorio de agua*

Ventajas:

- Área por ocupar reducida.
- Altura de la máquina aceptable.

### Desventajas:

 Presenta mayor dificultad en la construcción debido a las curvas de la banda transportadora.

# *5.2.3. Alternativa 3: Sistema de banda transportadora tipo espiral o carrusel con un dispensador de semillas*

Ventajas:

Menor potencia para operar, debido a que se aprovecha la gravedad.

### Desventajas:

- La inclinación podría afectar al FVH, necesario hacer pruebas.
- Es la alternativa con mayor altura, representa un riesgo el alimentar la máquina.

### **5.3. Análisis cuantitativo**

Parámetros de calificación para el análisis:

- a) Costo
- b) Operatividad
- c) Existencia de los materiales en el mercado
- d) Facilidad de montaje
- e) Seguridad
- f) Área que ocupa
- g) Energía empleada

# Para calificar:

Calificación simple, 0 a 10 puntos, la calificación con la mayor calificación es la seleccionada.

Cada parámetro de calificación tiene su peso de ponderación, el cual va a ser sumado a final para obtener el 100% de la calificación.

Especificación de los rangos de calificación:

| Parámetros:                     | 0a3     | 4a7             | 8 a 10                               |
|---------------------------------|---------|-----------------|--------------------------------------|
| Costo                           | Alto    | Medio           | Bajo                                 |
| Operatividad                    | Difícil | Media           | Fácil                                |
| Existencia                      | Raro    | Común           | Variedad                             |
| Facilidad de montaje Complicado |         | Medio           | Sencillo                             |
| Seguridad                       | Baja    | Media           | Alta                                 |
| Area que ocupa                  | >6m2    | $>3m2$ y $<6m2$ | $>1.5m2$ y $<3m2$                    |
| Energía empleada                | >1.5kV  |                 | $>1$ kV y < 1.5kV $>0.75$ kV y < 1kV |

*Rangos de calificación para las alternativas*

Calificación para alternativas con parámetros:

# **Tabla 5**

*Calificación de alternativas*

| Peso:           | 0.2 | 0.1                                                                               | 0.2 | 0.1 | 0.15 | 0.15 | 0.1            |      |
|-----------------|-----|-----------------------------------------------------------------------------------|-----|-----|------|------|----------------|------|
|                 |     | Calificación: Costo Operatividad Existencia Montaje Seguridad Área Energía Total: |     |     |      |      |                |      |
| Alternativa 1   | 8   | 8                                                                                 | 8   | Ч   | 8    | 6    | 8              | 7.8  |
| Alternativa 2 6 |     | 8                                                                                 | 5.  | 5   | 8    |      | $\overline{4}$ | 6.15 |
| Alternativa 3   | -3  | 6                                                                                 | 6   | 5.  | 6    | 8    | 9              | 59   |

# **5.4.Selección de la alternativa con mejor puntaje**

La alternativa con la mejor calificación a partir de los parámetros con sus pesos ponderados es la ALTERNATIVA 1, presentando una calificación de 7.8, donde demuestra una seguridad similar y superior a las demás y con algo muy importante que es el costo y montaje con buena calificación.

# **6. Diseño y construcción**

# **6.1.Cargas de trabajo**

# *6.1.1. Peso total de la máquina*

# **Tabla 6**

*Peso de la alternativa 1*

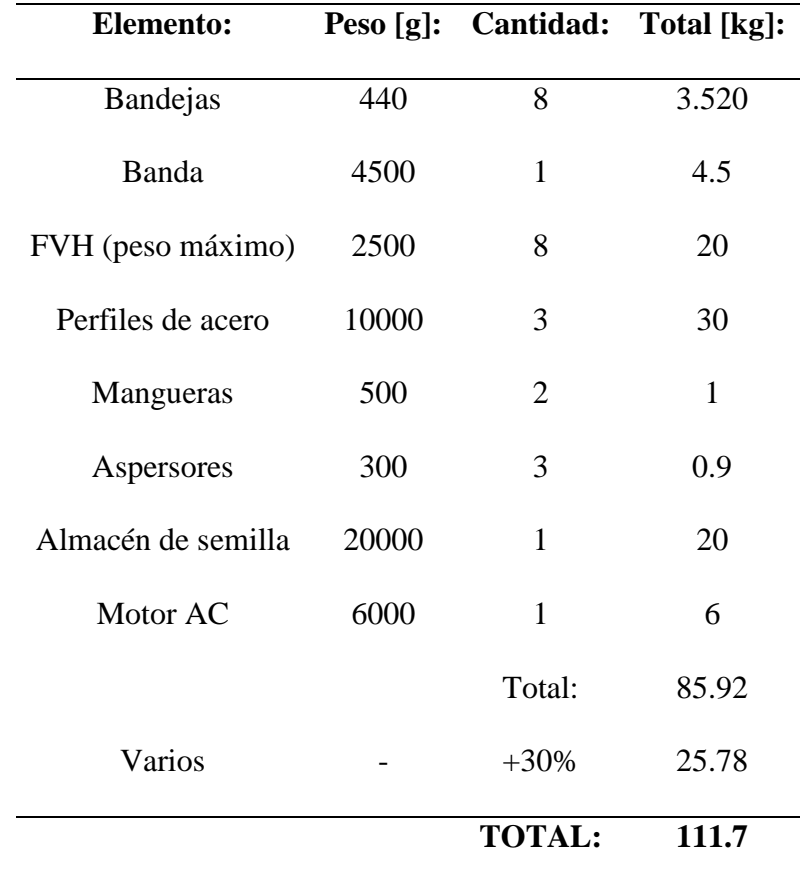

### *6.1.2. Carga a mover por el motor*

### **Tabla 7**

*Carga a mover por el motor*

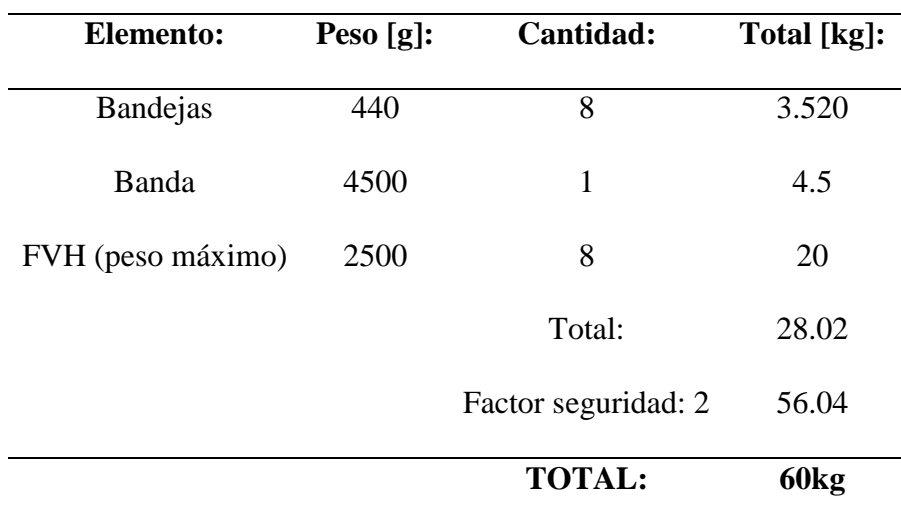

# *6.1.3. Análisis de momento y carga máximos*

Medida de la banda: 2250x400mm (doblada, medida real: 4500x400mm)

Peso en la banda: 60 $kg * 9.81m/s^2 = 588.399N$ 

Ubicación de la carga puntual para el análisis: 1125mm en X (centro de la banda)

Tipo de carga: PUNTUAL

Se emplea carga puntual debido a que representa de mejor manera la carga crítica que va a soportar la estructura.

*Carga puntual para la estructura base*

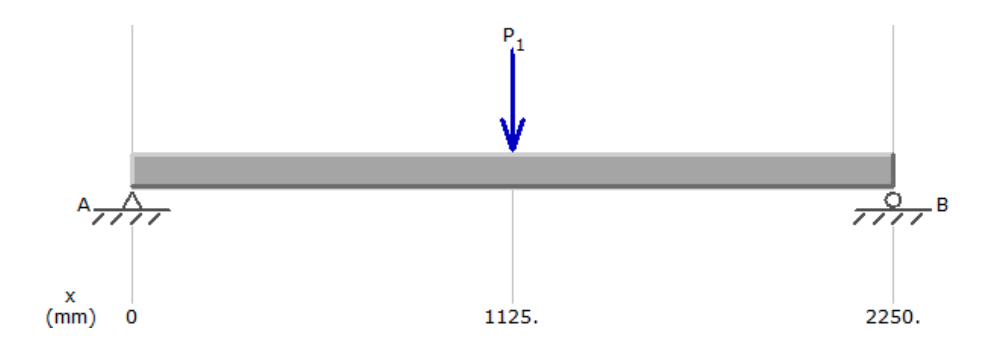

Momento máximo:

# **Figura 19**

*Gráfica momento máximo generado*

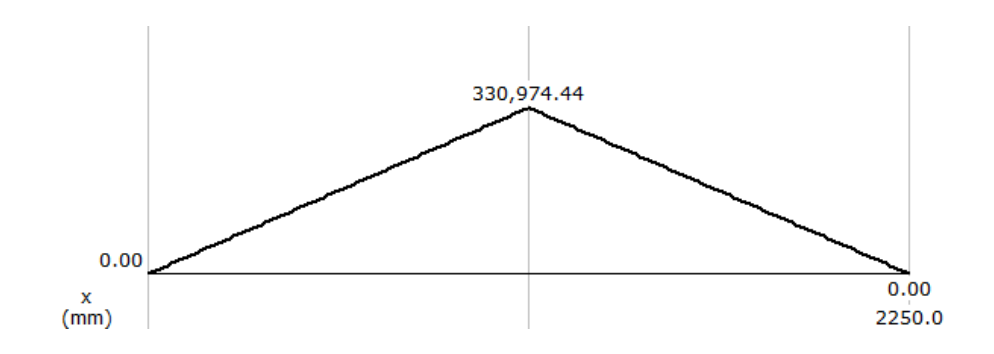

# **Figura 20**

*Esfuerzo cortante máximo generado*

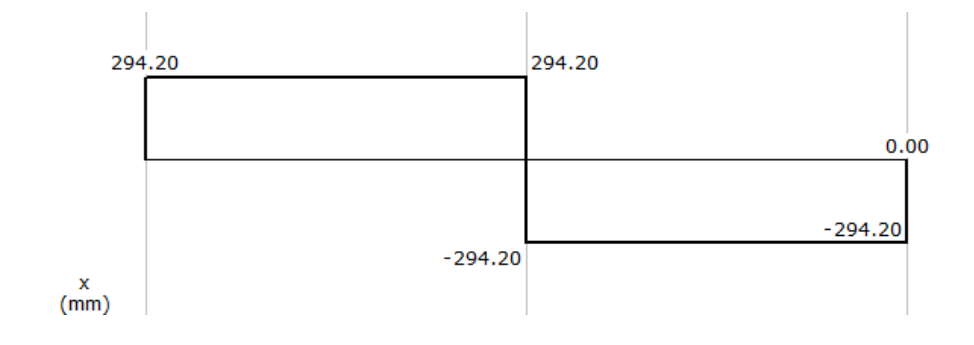

### **6.2.Cálculos**

### *6.2.1. Velocidad de la banda*

Tomando en cuenta los elementos a utilizar:

- Poleas de aluminio1 canal  $\frac{1}{2}$ "x10" V: x2
- Poleas de aluminio1 canal  $\frac{1}{2}$ "x2" V: x3
- Poleas de aluminio1 canal  $\frac{1}{2}$ "x3" V: x1
- Correas A50 V:  $x3$
- Rodillo motriz de la banda: 3" o 76.2mm

$$
Wi = 1750 \, RPM
$$

$$
Wf = 1750RPM * \frac{2^{n}}{10^{n}} * \frac{2^{n}}{10^{n}} * \frac{2^{n}}{3^{n}} = 46.67RPM
$$
  

$$
\pi * 76.2mm * 46.67x
$$

$$
Vb = \frac{\pi * /6.2mm *46.6/rev *1min}{min * 60s} = 186.21mm/s
$$

### *6.2.2. Cálculo potencia requerida del motor*

$$
P = \frac{T * n}{9.55}
$$

Siendo:

P: Potencia teórica

: Torque

 $n:$  RPM

$$
T = \frac{76.2 \text{mm}}{2} * \frac{1 \text{m}}{1000 \text{mm}} * 588.399N = 22.418Nm
$$
  

$$
n = 46.67 RPM
$$
  

$$
P = \frac{22.418Nm * 46.67 RPM}{9.550} = 109.55Watt
$$
  

$$
Pr = P * Fs = 109.55W * 2 = 219.11W
$$
  

$$
PHP = \frac{Pwatt}{746} = \frac{219.11W}{746} = 0.294Hp
$$

### *6.2.3. Selección del tipo de correa en tablas del Intermec*

Factor de servicio:

Factor de 1.2 por el SERVICIO INTERMITENTE y por ser un TRANSPORTADOR.

### **Figura 21**

*Factores de servicio típicos*

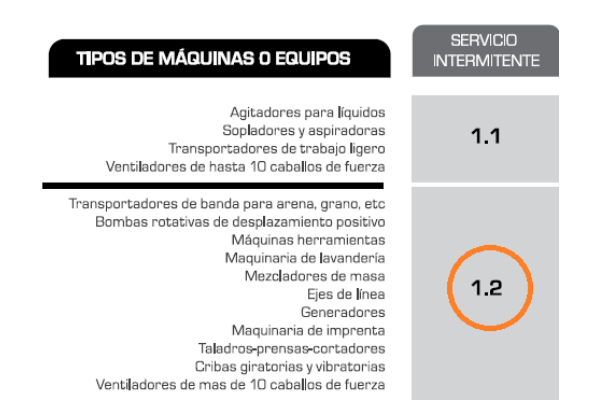

*Fuente: Intermec, 2019*

Selección del tipo de correa:

Potencia de diseño =  $hp * Fs$ 

#### Potencia de diseño =  $0.3hp * 1.2$

Potencia de diseño =  $0.36$ hp

Tomar el valor mayor más próximo de la tabla de "CORREAS CLÁSICAS", eje horizontal, "Potencia de diseño" para la selección de la correa.

- hp=1, RPM del eje más rápido=1750
- Correa a utilizar: Correa clásica en V tipo A

### **Figura 22**

*Correas clásicas*

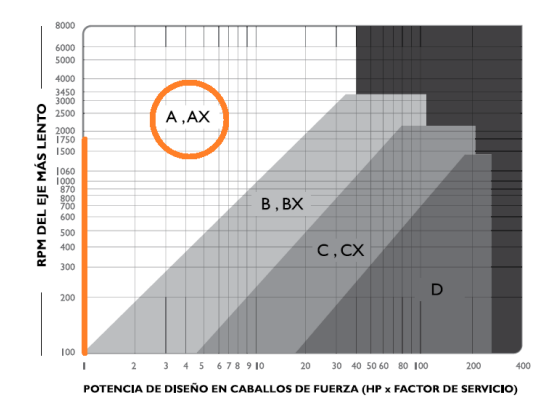

*Fuente: Intermec, 2019*

Capacidad de transmisión de potencia por canal:

Polea motriz de 2" o 50.8mm, como este valor no existe en la tabla, realizar una extrapolación., de esta manera se obtiene un valor más aproximado para poder aplicar posteriores cálculos.

*Tabla de transmisión por canal*

| <b>RPM</b> del<br>Eje más | Diámetro exterior de la Polea Motriz (en milímetros) |  |      |      |      |      |      |      |      |      |
|---------------------------|------------------------------------------------------|--|------|------|------|------|------|------|------|------|
| Rápido                    | 85                                                   |  | 90   | 100  | 105  | 110  | 115  | 120  | 125  | 130  |
| 50                        | 0.11                                                 |  | 0.13 | 0.16 | 0.17 | 0.19 | 0.20 | 0.21 | 0.23 | 0.24 |
| 100                       | 0.20                                                 |  | 0.23 | 0.28 | 0.31 | 0.34 | 0.37 | 0.39 | 0.42 | 0.45 |
| 500                       | 0.71                                                 |  | 0.83 | 1.07 | 1.20 | 1.30 | 1.43 | 1.55 | 1.67 | 1.80 |
| 600                       | 0,81                                                 |  | 0,96 | 1.24 | 1,38 | 1.52 | 1.66 | 1.80 | 1.94 | 2.08 |
| 700                       | 0.91                                                 |  | 1.08 | 1.40 | 1.57 | 1.73 | 1.90 | 2.05 | 2.20 | 2.36 |
| 800                       | 1,00                                                 |  | 1,20 | 1.56 | 1.74 | 1.92 | 2.10 | 2.28 | 2.46 | 2.64 |
| 900                       | 1.10                                                 |  | 1.30 | 1.70 | 1.90 | 2.10 | 2.30 | 2.50 | 2.70 | 2.90 |
| 1000                      | 1.17                                                 |  | 1.40 | 1.85 | 2.07 | 2.30 | 2,50 | 2.73 | 2.94 | 3,16 |
| 1100                      | 1.25                                                 |  | 1.50 | 1.98 | 2.23 | 2.47 | 2.70 | 2.94 | 3.17 | 3.40 |
| 1160                      | 1.30                                                 |  | 1.55 | 2.06 | 2.32 | 2.57 | 2.82 | 3.06 | 3.30 | 3.55 |
|                           |                                                      |  |      |      |      |      |      |      |      |      |
| 1200                      | 1.32                                                 |  | 1.60 | 2.12 | 2.38 | 2.63 | 2.90 | 3.15 | 3.40 | 3.65 |
| 1300                      | 1,40                                                 |  | 1,68 | 2.24 | 2.52 | 2.80 | 3.07 | 3.35 | 3.62 | 3.90 |
| 1400                      | 1,46                                                 |  | 1.77 | 2.37 | 2.66 | 2.96 | 3,25 | 3.54 | 3,83 | 4.10 |
| 1500                      | 1.53                                                 |  | 1.85 | 2.50 | 2.80 | 3.20 | 3.42 | 3.73 | 4.03 | 4.34 |
| 1600                      | 1.60                                                 |  | 1.93 | 2.60 | 2.93 | 3.26 | 3.60 | 3.90 | 4.23 | 4.55 |
| 4700                      | 165                                                  |  | 200  | 2.70 | 3.06 | 3.40 | 3.75 | 4.10 | 4.43 | 4.76 |
| 1750                      | 1.67                                                 |  | 2.04 | 2.77 | 3.13 | 3.48 | 3.83 | 4.18 | 4.52 | 4.86 |

*Fuente: Intermec, 2019*

Como el diámetro que se plantea usar es de 50.8mm, se realiza una extrapolación para conocer el valor de potencia máxima que puede soportar esta correa tipo A.

# **Tabla 8**

*Extrapolación para el diámetro y potencia de la polea*

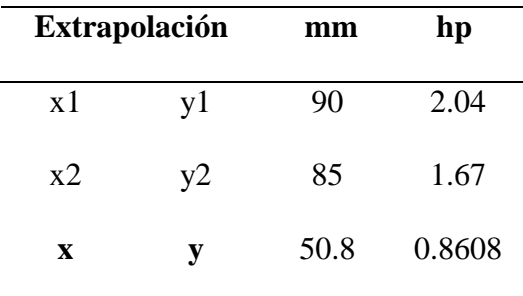

Potencia de diseño =  $0.36$ hp

Potencia de tabla =  $0.86$ hp

Potencia de diseño < Potencia de tabla

*Nota.* Utilizar solamente 1 canal en las poleas para transmitir la potencia.

Tensión de la correa: 1.5kg para la polea de 2".

### **Figura 24**

*Deflexión a tensión generada en la correa V*

| Diámetro de<br>Perfil<br>la polea<br>de la<br>pequeña<br>correa<br>[mm] |               |                        | Fuerza de deflexión        |  |  |
|-------------------------------------------------------------------------|---------------|------------------------|----------------------------|--|--|
|                                                                         |               | Correas<br>nuevas [Kg] | Correas<br>trabajadas [Kg] |  |  |
| $\mathbf{A}$                                                            | 75.90         | 1.5                    | 1.0                        |  |  |
|                                                                         | 91-120        | 1.9                    | 1.3                        |  |  |
|                                                                         | 121 o mayores | 1.3                    | 1.5                        |  |  |
| <b>AX</b>                                                               | 75-90         | 1.9                    | 1.3                        |  |  |
|                                                                         | 91-120        | 2.3                    | 1.5                        |  |  |
|                                                                         | 121 o mayores | 2.7                    | 1.8                        |  |  |

*Fuente: Intermec, 2019*

# *6.2.4. Cálculo de las distancias entre poleas a utilizar*

- Correas en "V" clásicas tipo A
- Poleas de 2", 3" y 10" de un canal "V"

Fórmula para el tramo libre:

$$
TI[mts] = \frac{C^2 \left(\frac{D-d}{2}\right)^2}{1000}
$$

Dónde:

Lp: Largo de la correa en pulgadas.

: Diámetro de la polea mayor en pulgadas.

: Diámetro de la polea menor en pulgadas.

: Distancia entre centros en pulgadas.

Cálculo se encuentra desarrollado en una hoja de Excel:

En poleas de 2" y 10":

# **Tabla 9**

*Cálculo tramo libre para 2" y 10"*

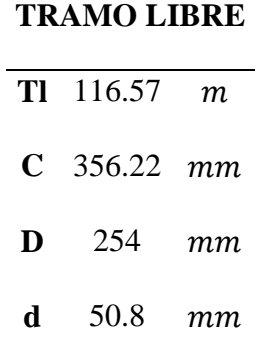

Para las poleas de 2" y 3":

# **Tabla 10**

*Cálculo tramo libre poleas 2" y 3"*

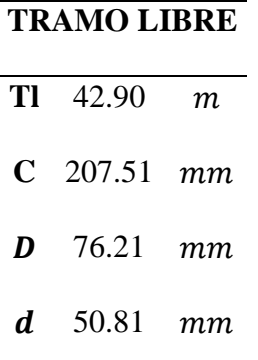

Fórmula para la distancia entre centros:

Recomendada:

$$
C=1.5(D+d)
$$

Máxima:

$$
C=2(D+d)
$$

Mínima:

$$
C=0.7(D+d)
$$

Fórmula para la longitud de la corres en "V":

$$
Lp = 2C + 1.57(D + d) + \frac{(D + d)^2}{4C}
$$

Dónde:

Lp: Largo de la correa en pulgadas.

: Diámetro de la polea mayor en pulgadas.

: Diámetro de la polea menor en pulgadas.

: Distancia entre centros en pulgadas.

En poleas de 2" y 10":

Teórico:

*Longitud correas a poleas 2" y 10"*

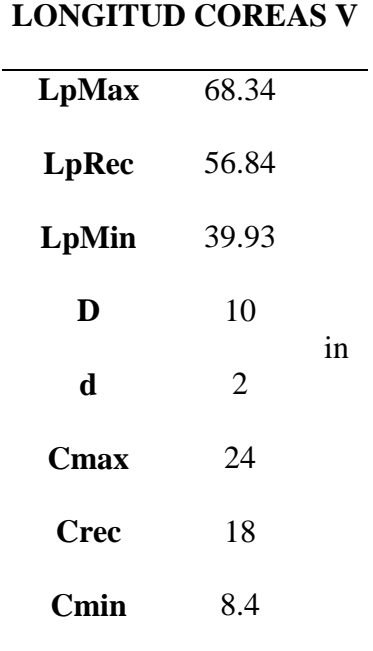

Real:

# **Tabla 12**

*Distancia entre centros real para poleas de 2" y 10"*

| $LpRec$ 56.84 |               | 18  | Crec       |
|---------------|---------------|-----|------------|
| LpAdq         | 50            |     | 14.12 Creq |
| LpMin $39.93$ |               |     | 8.4 Cmin   |
|               | $LpMax$ 68.34 | 24  | Cmax       |
|               |               |     |            |
| LpAdq         | 50            |     | 13.93 Creq |
| $LpMin$ 39.93 |               | 8.4 | Cmin       |
| Creal         | 14.02         | in  |            |

Para las poleas de 2" y 3":

Teórico:

# **Tabla 13**

*Longitud correas para poleas de 2" a 3".*

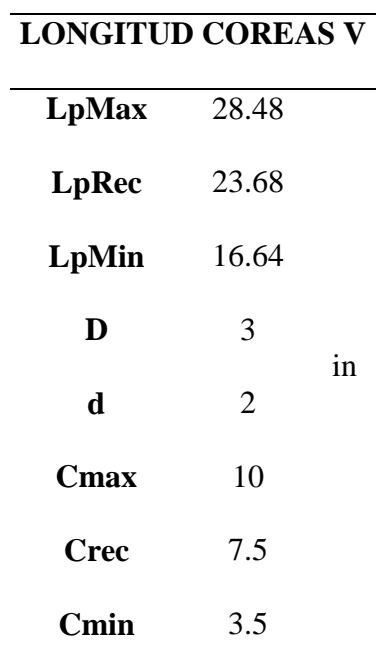

### Real:

Se realiza una extrapolación lineal para determinar el valor más aproximado de distancia entre centros para la posterior tarea de perforación en la estructura .

*Cálculo distancia entre centros real para poleas de 2" a 3".*

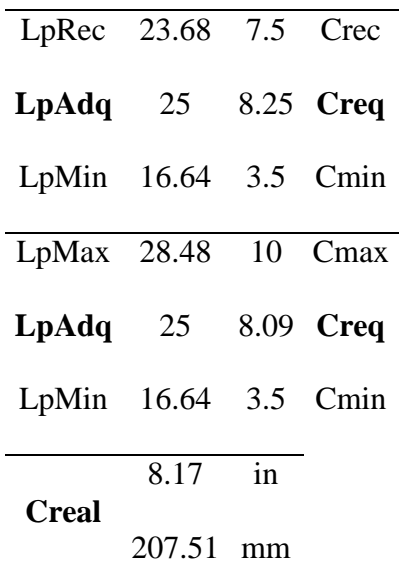

Las RPM máximas:

 $RPMmax =$ 394000  $\sqrt{D} * F$ 

Dónde:

: Diámetro exterior en mm.

: Ancho de la polea en mm.

En poleas de 2", 3" y 10":

El cálculo es puramente demostrativo, debido a que los elementos de transmisión de potencia jamás podrían llegar a esa velocidad debido principalmente a que el motor llega a1750 rpm y que además se está realzando la etapa de reducción de velocidad.

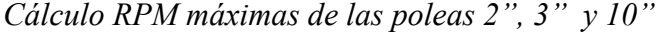

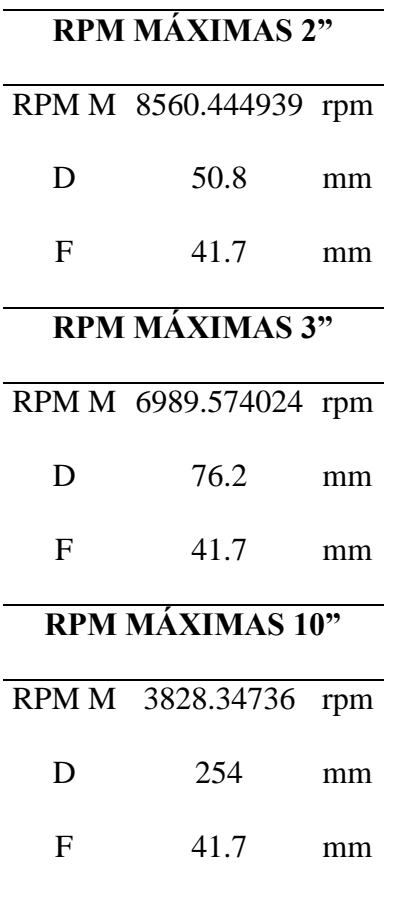

# *6.2.5. Selección eje para toda la transmisión de potencia*

Eje planteado para utilizar: Eje de acero AISI 1018 D ¾"

Seleccionado debido a que en el mercado no existen chumaceras de menor medida a ¾" de diámetro de eje, a pesar de que existen chumaceras de ½", su adquisición es muy complicada.

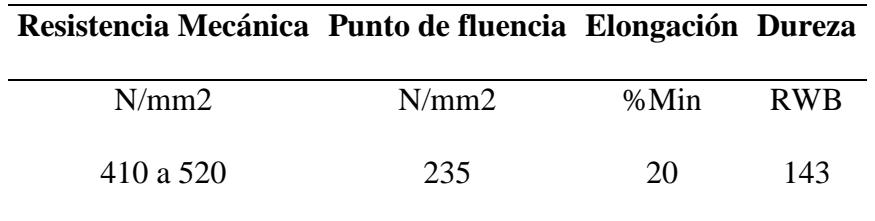

*Propiedades mecánicas del acero AISI 1018*

### *Fuente: IVAN BOHMAN C.A, 2018.*

### **Tabla 17**

*Diámetro estándar eje acero AISI 1018*

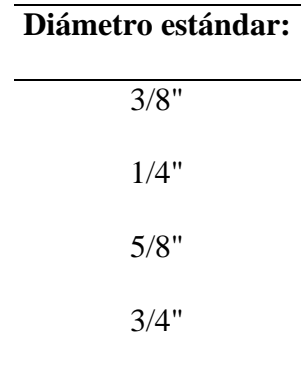

# *Fuente: IVAN BOHMAN C.A, 2018.*

# Justificación:

Resistencia mecánica aplicada en el último ciclo de reducción, que comprende al movimiento de la banda y la carga con un eje de  $3/4$ " = 19.05mm

$$
F = 60kg * 9.81 \frac{m}{s^2} = 588.399N
$$

$$
P = \frac{F}{A} = \frac{588.399N}{\pi * \left(\frac{19.05mm}{2}\right)^2} = 2.0644 \frac{N}{mm^2}
$$

$$
FS = \frac{410 \frac{N}{mm^2}}{2.0644 \frac{N}{mm^2}} = 198.606
$$

Se utilizará un eje de acero AISI 1018 de ¾" de diámetro debido a que en el mercado es muy difícil encontrar chumaceras de medida menor a ¾" de diámetro y evitando uno de mayor medida ya que de por sí solo ya se encuentra sobre dimensionado, presentando un factor de seguridad de 198.606.

### **Tabla 18**

*Características de la Chumacera.*

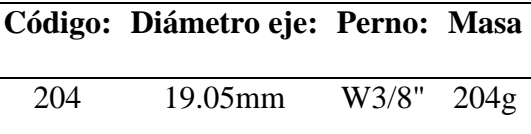

### *Fuente: IVAN BOHMAN C.A, 2018.*

#### *6.2.6. Requerimientos de potencia eléctrica para la planta*

En este apartado se toma en cuenta que existen dos grupos de elementos electrónicos, la potencia y control, con una alimentación de 5VDC a la etapa de control y a la etapa de potencia con 12VDC y 220VAC, presentando la siguiente tabla donde se detalla los elementos presentes en la planta con su consumo y voltaje de alimentación:

| Elemento:      |     |        |    | Voltaje [V]: Corriente [A]: Tipo: Corriente en 220VAC [A]: |
|----------------|-----|--------|----|------------------------------------------------------------|
| Motor $1/3$ hp | 220 | 3      | AC | 3                                                          |
| Ventilador     | 12  | 0.5    | DC |                                                            |
| Electroválvula | 12  | 1      | DC | 0.5                                                        |
| DHT11          | 5   | 0.0025 | DC |                                                            |
| Arduino Mega   | 5   | 0.093  | DC | 0.1                                                        |
| E18-D80NK      | 5   | 0.02   | DC |                                                            |

*Consumo eléctrico elementos de control y potencia*

Toda la alimentación parte de 220VAC, por lo tanto para determinar el cable de alimentación primario (AP) se considera lo siguiente:

 $AP = AM + AP12V + AC5V$ 

$$
AP = 3A + 0.5A + 0.1A = 3.6A
$$

Presentando un factor de seguridad eléctrico de consumo y sobrecarga por trabajo de todos los elementos de 2, se presenta la siguiente tabla de cables a utilizar para cada elemento:

$$
APreal = 3.6A * 2 = 7.2A
$$

De esta forma, se emplea el calibre 14AWG para la alimentación principal a 220AC y además presentando un factor de seguridad de 2 para la alimentación eléctrica.

*Calibre cables de planta*

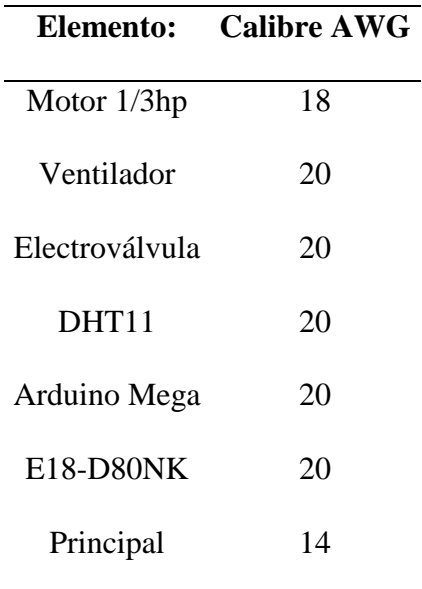

### *6.2.7. Control en planta*

Para el control en planta se desarrolló el código en la aplicación Arduino 1.8.20 para computadora teniendo en cuenta los sensores y actuadores establecidos para el control.

El programa posee divisiones de su estructura de control para el DHT11, Ds18b20, relés, LCD y otros elementos de entrada.

Los valores de Kp, Ki y Kd son obtenidos a partir de la planta virtual de RLC, en donde se considera para el control la variable humedad comparada con la salida de voltaje, teniendo en cuenta que, tal cual sucede en la realidad, el accionamiento de la electroválvula es únicamente encendido o apagado, de esta forma se asimila con la salida 0v o 5v para el controlador.

*Código empleado para el control de la planta*

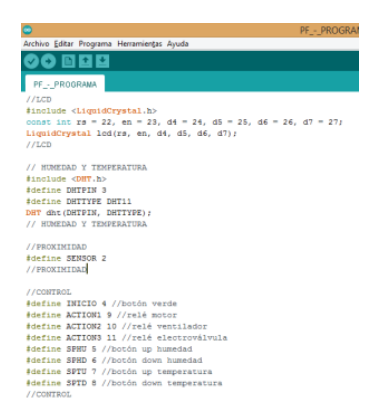

Se establecen dos SetPoint, uno para la humedad y otro para la temperatura, para el cual la regulación de los mismos es con el cambio de estado de relés que activan o desactivan la electroválvula y el ventilador respectivamente. Con esto lleva al valor medido de la humedad a uno mayor que el SP (SetPoint) y para la temperatura un valor menor.

*NOTA: El código completo se encuentra presente en el Capítulo 11, Anexos.*

### **6.3.Simulaciones**

### *6.3.1. Simulación de la estructura base*

Programa utilizado: SolidWorks 2020

Medidas empleadas para la estructura base: 2200x400x600 mm

Perfil utilizado: Cuadrado de 40x2mm

Material aplicado: Acero A36

Método de unión de partes: Soldadura

Material para la soldadura: electrodo 1018 1/8"

# **Figura 26**

#### *Estructura base diseñada*

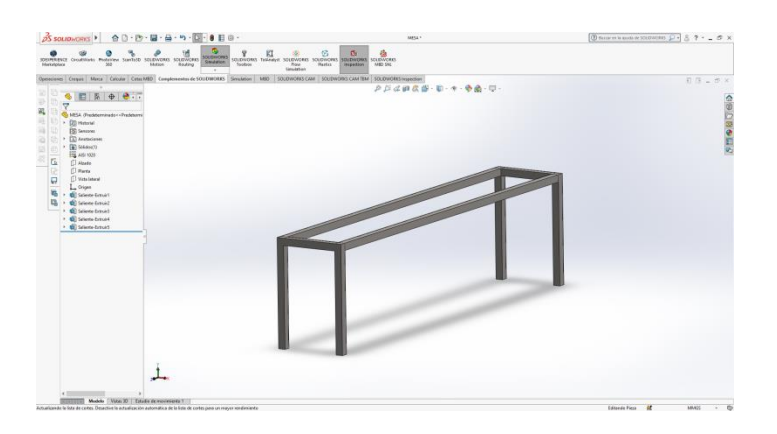

# **Figura 27**

*Selección del material, acero A36*

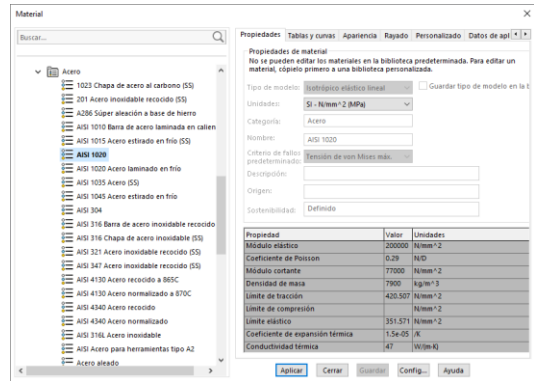

*Nota.* El material es seleccionado a partir de los materiales cargado por defecto en el software Solid Works.

# **6.4. Respuestas de simulación**

### *6.4.1. Tensiones vonMises*

Deformación sin escala

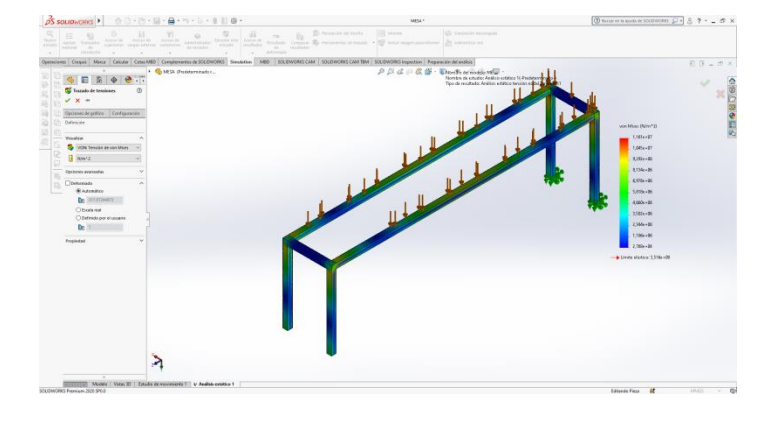

# *Deformación real en la estructura*

# **Figura 29**

*Deformación con escala 317.07 de la estructura*

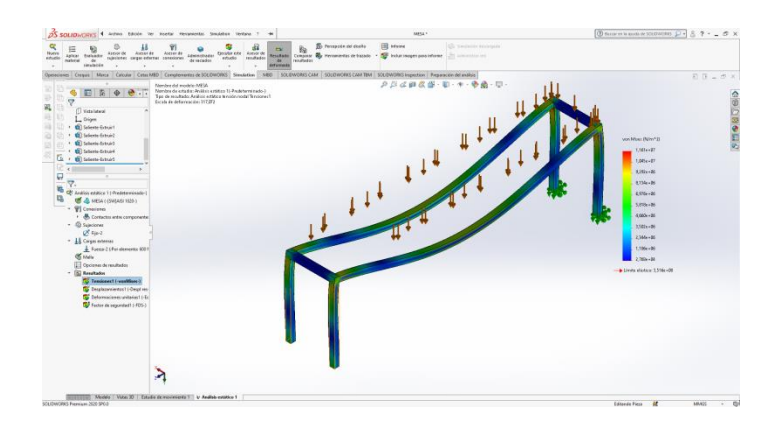

*Nota.* Se presenta a esta escala por defecto en el programa SolidWorks.

# *6.4.2. Desplazamientos*

Demuestra las zonas de la estructura que se han desplazado debido a la aplicación de cargas externas, estas presentan una escala de desplazamiento para que este pueda ser percibido de mejor manera.

 $\lambda$ 

*Desplazamientos generados por simulación*

*Nota.* Desplazamiento máximo de 0.604mm

Este valor es imperceptible para la vista, además de que la estructura tiene un tamaño máximo de 3m y con perfil cuadrado de 40mm.

# *6.4.3. Deformaciones unitarias*

# **Figura 31**

*Deformaciones generadas por cargas*

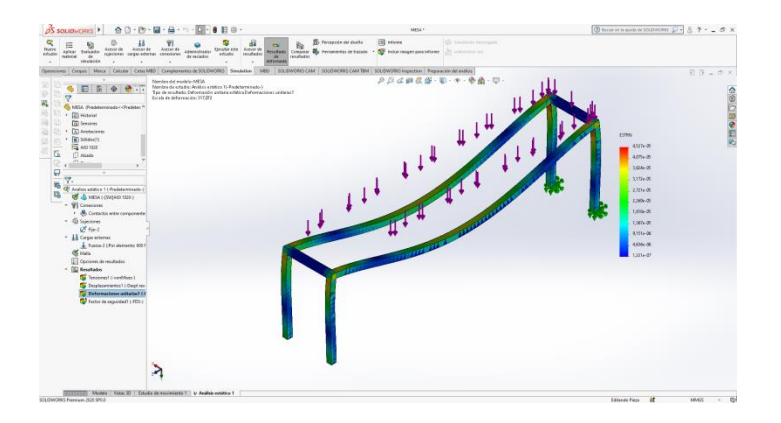

*Nota.* El porcentaje de deformación más alto es 0.00045%.

### *6.4.4. Factor servicio y seguridad*

# **Figura 32**

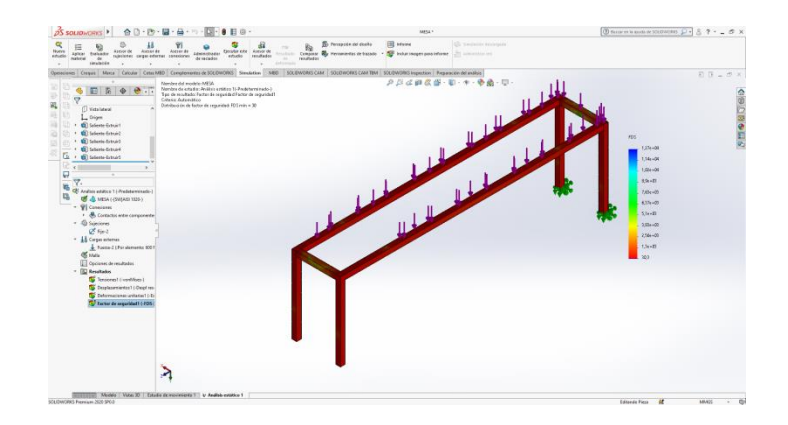

*Factor servicio y seguridad generado por simulación para una carga vertical*

*Nota.* 30.3 como valor obtenido

Ventajas:

- Mayor rigidez.
- Evitar vibraciones.
- Reducción del movimiento de la mesa al momento de accionar el motor.
- Se puede reutilizar el perfil cuadrado para otros proyectos.

### Desventajas:

- Sobredimensionado.
- Mayor peso de la estructura.

### **6.5. Sugerencias de rediseño**

Añadir patas en la mitad de la mesa

Añadir nervios en las uniones perpendiculares.

### **Figura 33**

### *Lugar para nervios en estructurare diseñada*

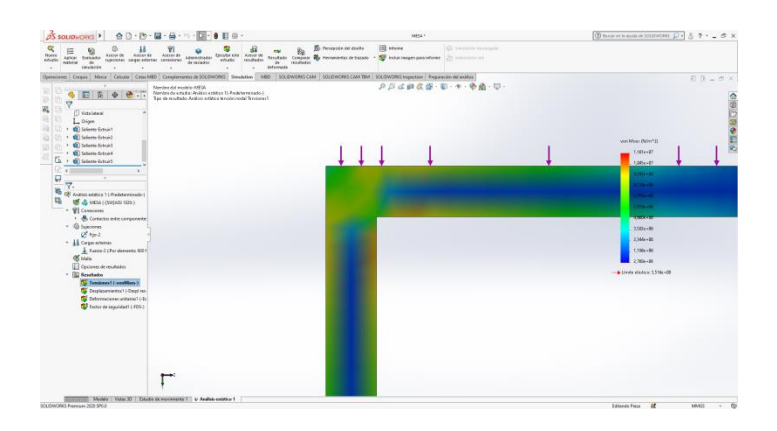

### *6.5.1. Nuevas medidas del rediseño*

- Programa utilizado: SolidWorks 2020
- Medidas empleadas para la estructura base: 2360x740x610 mm
- Perfil utilizado: Cuadrado de 40x1.2mm
- Material aplicado: Acero A36
- Método de unión de partes: Soldadura
- Material para la soldadura: electrodo 1018 1/8"
- Recubrimiento exterior: Antioxidante blanco mate
- Número de partes: 14

#### **6.6. Simulación de componentes electrónicos**

Se empleó el software "Arduino" y "Fritzing" para la programación y simulación de los elementos presentes en la planta, presentando el siguiente diagrama de protoboard con sus respectivos componentes:

#### **Figura 34**

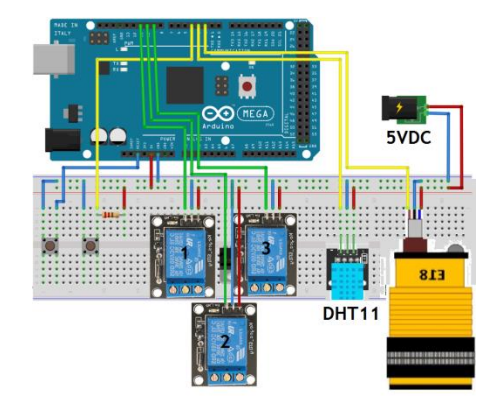

*Diagrama Protoboard de conexión*

*Nota.* Donde los relés 1, 2 y 3 corresponden al accionamiento del motor de la banda transportadora, ventilador y electroválvula respectivamente.

La planta posee 3 tipos de controles, uno para la humedad, PID, para la temperatura es por permanencia de rangos y para el movimiento de la banda transportadora es un control condicional.

De esta manera la Simulación del control PID para la humedad viene realizado en Matlab, para posteriormente pasar la ecuación al entorno de los dos controles restantes son realizados en la plataforma Arduino.

Los mismos que proporcionan el suministro de 12VDC para el ventilador y electroválvula, y de 220VAC para el motor de la banda transportadora con la siguiente conexión:

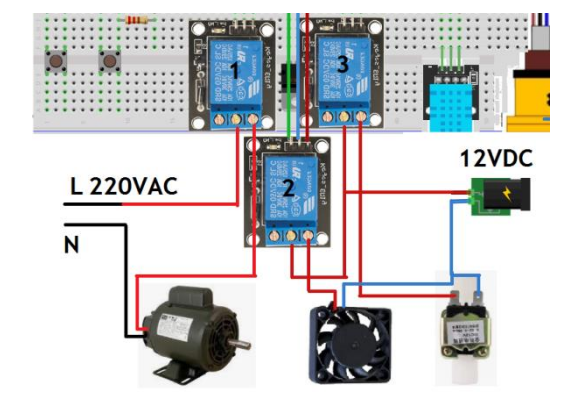

*Diagrama protoboard de conexión*

### *6.6.1. Simulación del control de la planta*

Para este apartado se estableció una planta virtual que presenta situaciones y comportamientos muy similares de los sensores con respuesta digital y bites, y actuadores que pasan únicamente de 0 a 1, por lo cual la gráfica del control del SetPoint para la humedad se muestra con picos que se intensifican por la angostamiento del periodo de trabajo virtual con respecto al real.

# **Figura 36**

*Gráfica del control de la humedad*

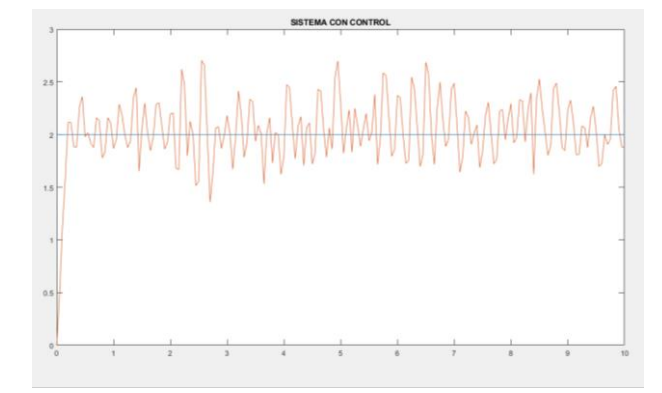

Cada momento que la humedad alcanza el SetPoint la electroválvula se desactiva, a pesar de esto la humedad crece ligeramente pasando el SetPoint debido a la niebla que se mantiene suspendida en el aire, posteriormente esta se va reduciendo gradualmente hasta que se seca completamente y procede a bajar la humedad nuevamente, principalmente por la aireación, que también es algo necesario para la germinación.

### **6.7. Resumen de los principales elementos a utilizar para la construcción**

- Motor a utilizar: Motor monofásico de 1/3Hp y 1750RPM.
- Poleas de aluminio1 canal  $\frac{1}{2}$ "x10" V: x2
- Poleas de aluminio1 canal  $\frac{1}{2}$ "x2" V: x3
- Poleas de aluminio1 canal  $\frac{1}{2}$ "x3" V: x1
- Correas  $A50V: x3$
- Rodillo motriz de la banda: 3" o 76.2mm
- 14 metros de tubo estructural cuadrado de 40x1mm

#### **7. Análisis y resultados**

### **7.1. Resultados**

Una vez construida la estructura de la máquina, ver el plano de la máquina Anexo 10.5, se dispone a ubicar todos sus elementos mecánicos, electrónicos y de control; esta se traslada al lugar destinado, con condiciones de iluminación natural y protección de la intemperie, la culminación de la planta se presenta con las siguientes vistas:

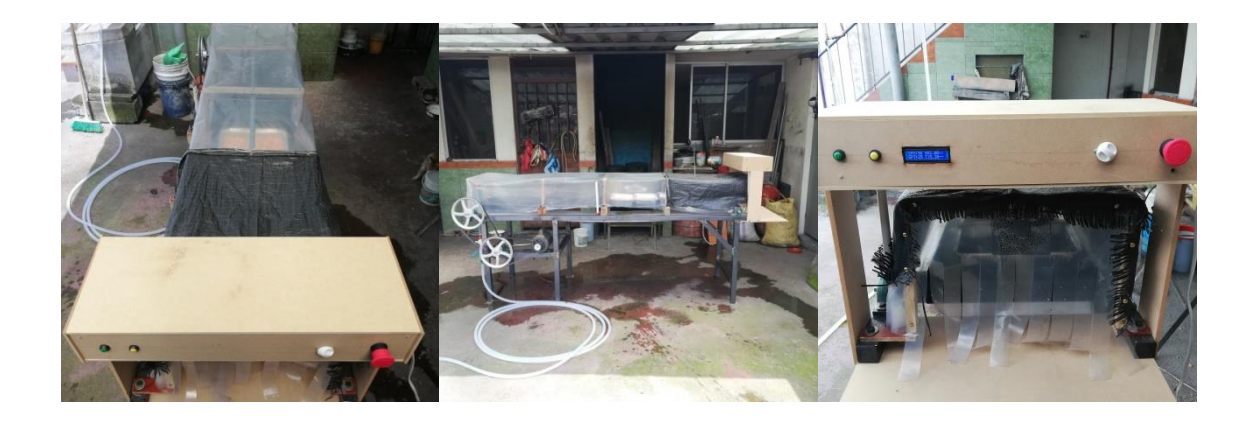

*Vista superior, lateral y frontal planta*

Para los primeros resultados de la planta se denotan al segundo día de haber ingresado la bandeja a la planta, al retirar momentáneamente las bandejas y observar la germinación temprana de la semilla se determina que sí se está cumpliendo los parámetros ambientales óptimos para la germinación, esto gracias al control de la planta y a la estructura en sí que presenta una zona oscura y más abrigada para mantener un temperatura adecuada de desarrollo.

### **Figura 38**

*Semilla germinada en primera zona de la planta*

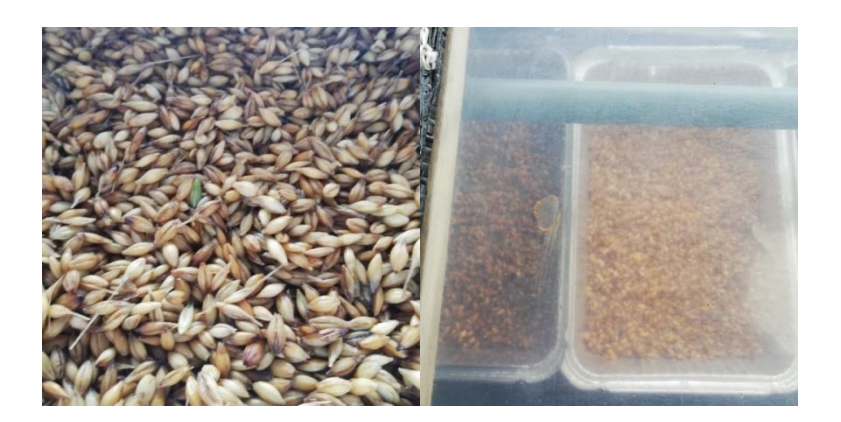

Los resultados intermedios se presentan transcurrido el sexto día, se evidencian con mayor facilidad debido a que las bandejas se han trasladado hasta la zona intermedia de la planta en donde se encuentran la zona con iluminación, la bandejas al encontrarse en esta zona tiene una influencia directa en el sensor DHT11 debido a que están próximos y por lo tanto mejora la medición de la humedad y temperatura para pasar de la germinación al desarrollo de la semilla.

#### **Figura 39**

### *Desarrollo semilla en zona intermedia*

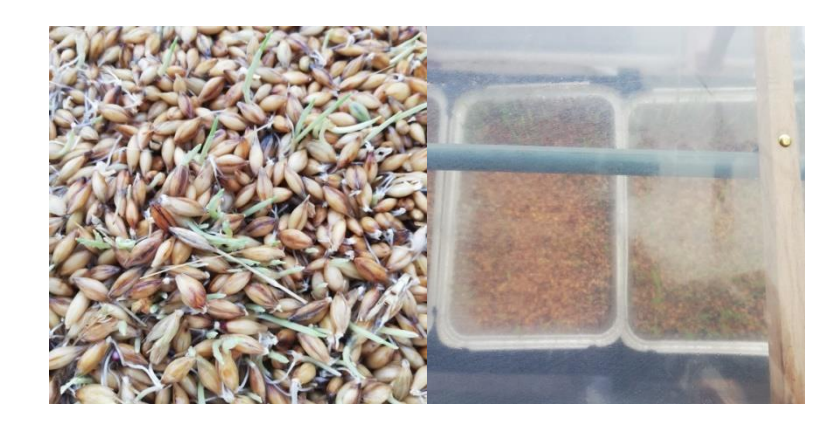

Los resultados finales se presentan trascurrido el décimo día en donde el FVH ya ha alcanzado una altura de 5cm y también llegando al final de la planta, en donde por el continuo ingreso de bandejas con semillas nuevas tienen que salir de la planta, por lo cual se procede a dejar que se escurra el agua acumulada en la bandeja y en el forraje para poder incorporar a la alimentación del animal destinado, es este caso el cuy.

En pruebas anteriores se presentaba al inicio falta de humedad, posteriormente exceso de la misma y con mejores métodos de aislamiento y medición de humedad se llegó al valor de SetPoint para la humedad de 50%.

# *Forraje verde en zona final de la planta*

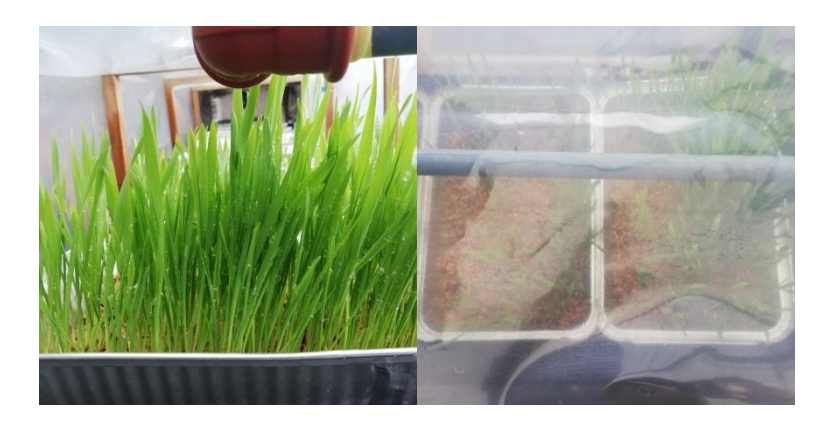

Al momento del pesaje del FVH obtenido, se determinó que se requieren bandejas de mayor tamaño, de igual manera incorporar mayor cantidad de semilla a la hidratación para alcanzar el peso esperado. Esto se puede lograr añadiendo dos bandejas a la vez al proceso o modificando el tamaño de la nueva bandeja y medida inicial de semillas al doble, ya que se obtuvo un peso de 1024g para el primer ciclo.

### **Figura 41**

*Pesado del forraje verde obtenido*

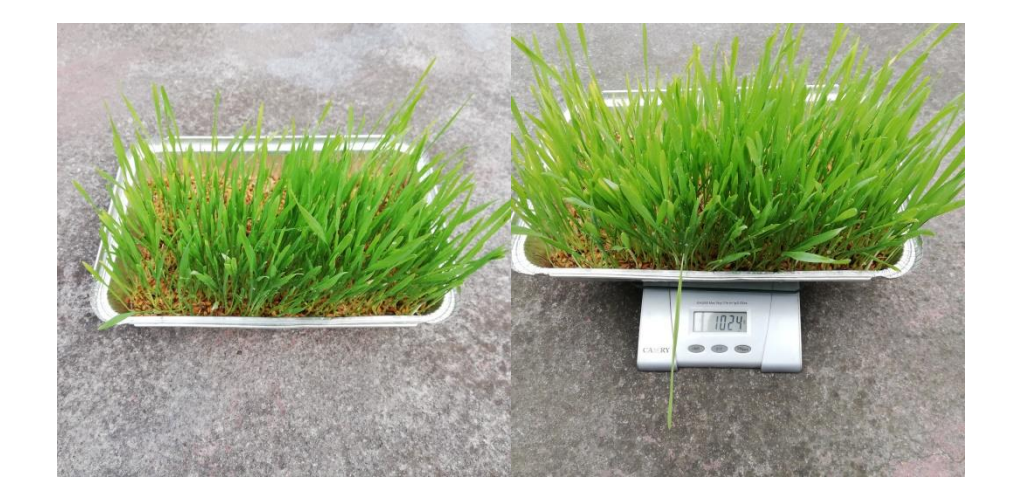
A continuación el FVH se la incorpora en la alimentación a los cuyes, esta puede ser directamente con la bandeja y semillas, o también se puede recortar las vainas verdes e incorporar de igual manera que su alimento diario.

# **Figura 42**

*Incorporación - alimentación del cuy.*

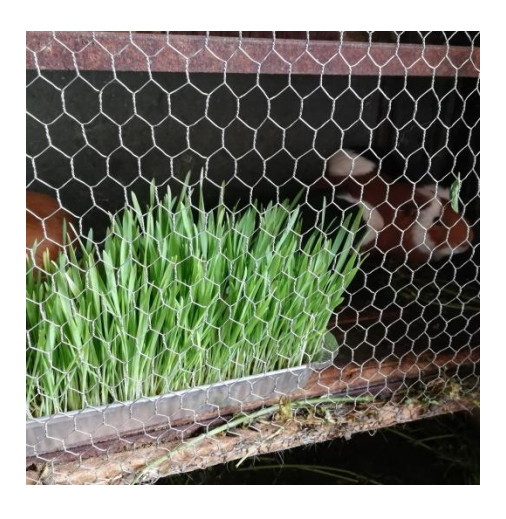

Con respecto al control de la planta, este no presentó inconvenientes y siempre mantuvo el valor de humedad medido por encima del SPH (SetPoint de humedad) y al valor temperatura medido por debajo del SPT (SetPoint de temperatura).

## **Figura 43**

*Valores SP y medidos en la planta*

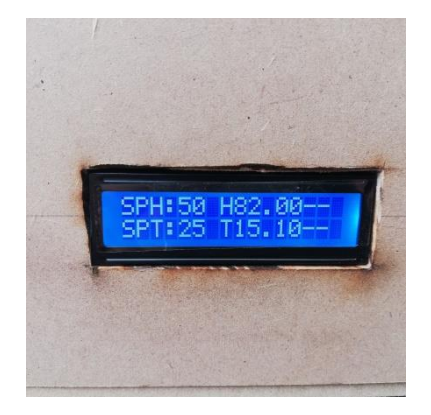

#### **7.2. Análisis y discusión**

Desde la construcción hasta el momento de culminar el proyecto se presentaban nuevas ideas y alternativas para un control más centralizado, donde no solo se tome en cuenta las condiciones ambientales del interior de la planta, también del exterior, así también como sus zonas de oscuridad e iluminación, esto puede ser expresado con algún método o mecanismo para ampliar o reducir las mismas y la implementación de más sensores para un control individual de estas zonas.

Desde el primer día de haber iniciado con el funcionamiento de la planta el SetPoint de humedad y temperatura se encuentran ya establecidos (SPH>55% y SPT<25°C) esto debido a que se planteó utilizar únicamente un tipo de semilla, la cebada, y por la ubicación final de la planta. En el caso que la planta se traslade a otro lugar o se utilice otro tipo de semilla, se establece el método para modificar los valores de SetPoint, con la incorporación de unos pulsadores que incrementen o disminuyan estos valores, además como complemento idóneo un Display LCD para considerar los valores de humedad y temperatura registrados por el sensor, además de las otras señales presentes que generan los otros sensores para ejecutar las tareas de manera correcta y evitar desde inconvenientes hasta accidentes.

Transcurridos los días desde su funcionamiento y la incorporación de las bandejas de manera rutinaria, se denotaba cómo se comportaba la planta, ya que al amanecer la planta se encontraba parcialmente seca, demostrando que el índice de humedad no era muy fluctuante como sucede en las horas de que rodean al medio día, de esta forma se plantea que cuando sea de noche, se riegue de manera periódica y constantemente por cada cierto tiempo, 3 horas por ejemplo, para evitar que ingresen animales o se llegue a deshidratar la semilla. Por otra parte, para el día, se plantea que la planta tenga un mejor método de desfogue del agua acumulada,

esto principalmente para evitar que se acumule el agua y esta pueda alcanzar las partes móviles del mecanismo.

Por parte del FVH, al momento de sacar las bandejas de la planta para el análisis se encontraba que algunas pequeñas zonas de la misma se encontraban secas, por lo tanto el sistema de riego fabricado presentaba deficiencia al momento de cumplir con su objetivo, por lo tanto se recomienda realizar nuevos agujeros apuntando a otras direcciones para que el agua saliente alcance toda el área de la bandeja, o simplemente conseguir un proveedor de micro pulverizadores, que por motivos económicos y de escases del producto no se logró adquirir, también para un rediseño o trabajo futuro, se plantea que el sistema de riego sea destinado para cada zona, oscura e iluminada, de esta forma se ahorraría de cierta manera agua e incluso se descubrió que los requerimientos de humedad y temperatura de la zona oscura y la iluminada son diferentes, así se podría también plantear un control diferente para cada zona.

### **7.3. Estudio de costos**

En el apartado se presentan en detalle de los costos de fabricación, insumos, diseño y accesorios de la planta productora de FVH, como resumen se presenta los costos totales considerando un valor del costo de diseño de 20%.

#### *7.3.1. Costos directos*

Todos los elementos físicos que se encuentran en la planta se detallan en cantidad y valor en la siguiente tabla.

## *Costos directos*

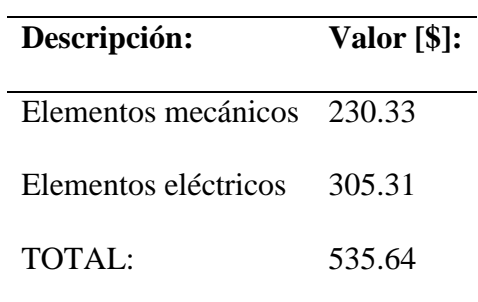

*Nota.* Los valores unitarios se encuentran en el Capítulo 11, Anexos.

### *7.3.2. Costos indirectos*

Como en todo proyecto, siempre surgen accesorios, el uso de máquinas ya sean manuales o de precisión y otros complementos que son necesarios para la construcción, los cuales se presentan en la tabla 22.

Por otra parte en estos costos se incluye el costo por hora del torno, que a pesar de que se usó el torno presente en el Laboratorio de la Universidad se añade la tarifa más común utilizada en centros de mecanizado.

También son añadidos consumibles de las herramientas utilizadas, a pesar de que no se añade el valor en sí de las mismas, este valor es despreciable.

## *Costos indirectos*

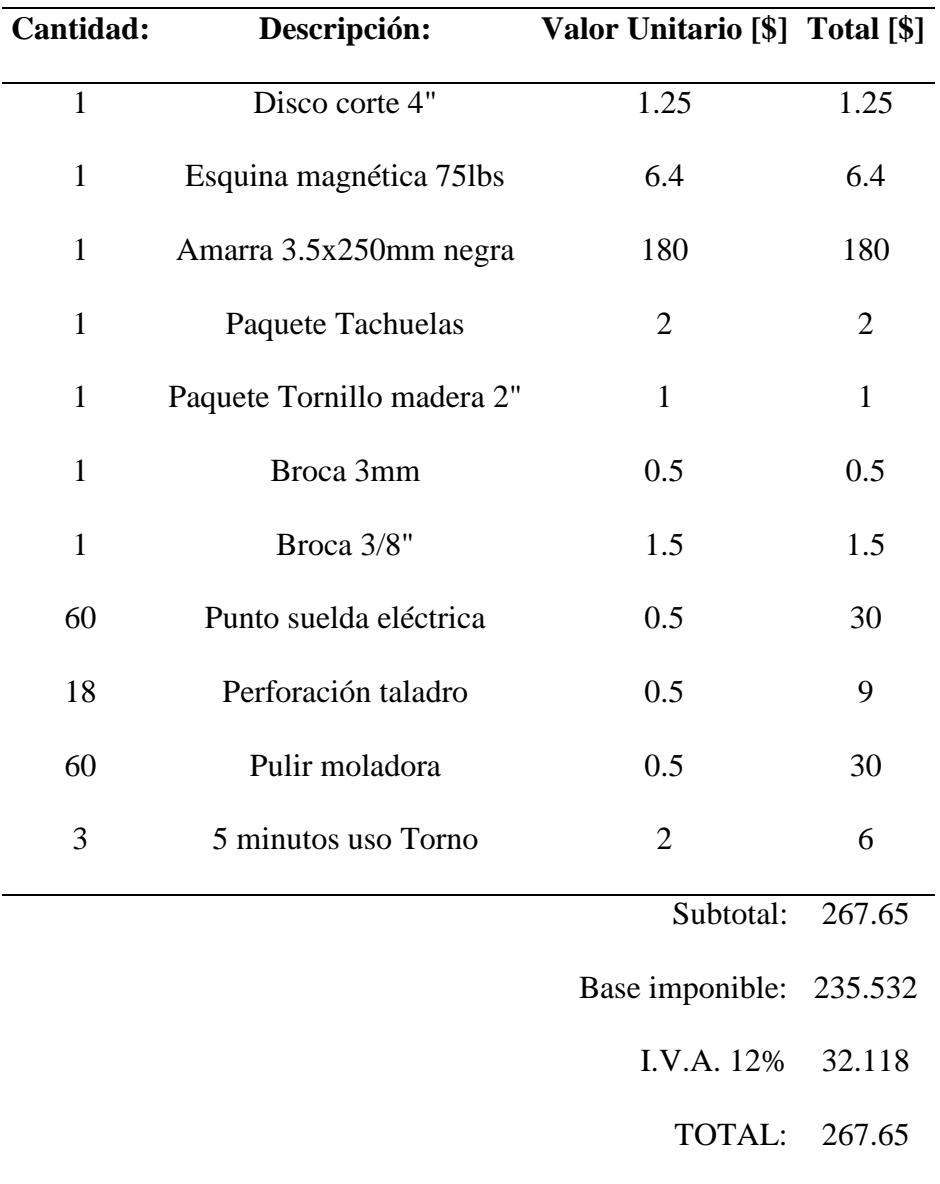

# *7.3.3. Mano de obra*

Se establecen las semanas establecidas en el Diagrama de Gantt para la construcción de la planta como un parámetro para el valor de mano de obra, generando la siguiente tabla.

# *Mano de obra*

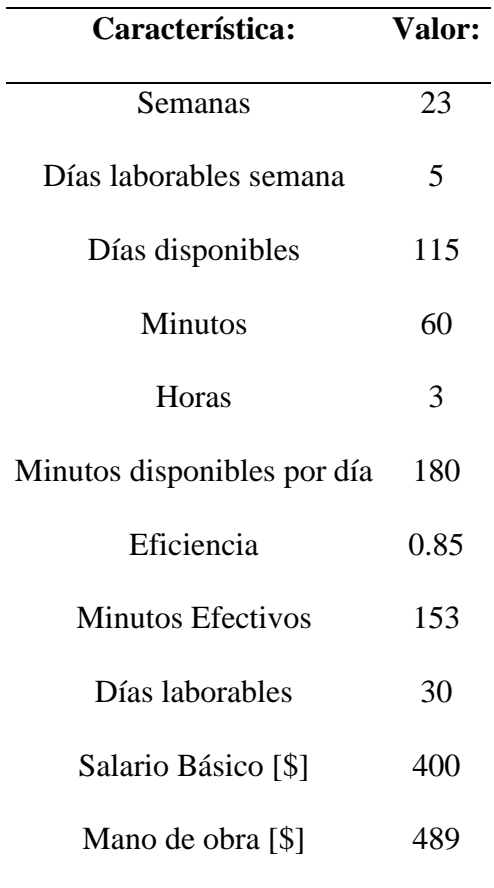

# *7.3.4. Costo diseño y costos totales*

La siguiente tabla expresa todos los costos resumidos que fueron necesarios para la culminación de la planta con su correcto funcionamiento.

*Costos totales*

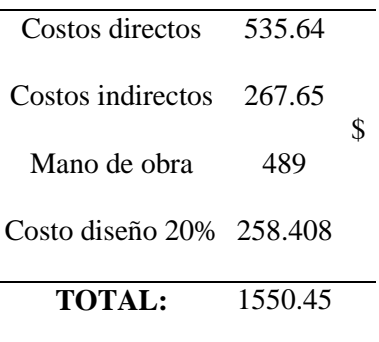

### *7.3.5. Conclusiones Costos*

- Los costos para el sistema de traslado de las bandejas con el germinado de FVH y con el mismo FVH son los más altos, precisamente la banda transportadora, la cual para un posterior rediseño de la planta o la posible utilización de los elementos de la misma se debe de tener en cuenta que el factor principal de diseño es la banda ya adquirida con medidas de 4500x400x2mm.
- Todos los demás elementos puedes ser utilizados en otros proyectos para evitar gastos futuros o incluso estos pueden ser vendidos para adquirir nuevos elementos de fabricación, ya que algunos elementos se compró por adelantado y ahora están almacenados sin uso aparente.

### *7.3.6. Valor neto y tasa de recuperación del proyecto*

Para este análisis se toma en cuenta los costos directos e indirectos de la elaboración del proyecto como las inversiones, un porcentaje de capital de trabajo de 20%, una tasa de descuento del 10%, una estimación TIR del 10% y una vida del proyecto de 5 años;

tomando como ingresos al alimento producido y al precio al cual se suele comprar para la alimentación y como gastos a la semilla, agua y electricidad ocupada.

# **Tabla 25**

| Inversión            | 803.29         | \$                                |
|----------------------|----------------|-----------------------------------|
| % capital de trabajo | 0.2            |                                   |
| Tasa descuento       | 0.1            |                                   |
| Estimación TIR       | 0.1            |                                   |
| Ingresos             | 565            | \$                                |
| Alimento producido   | $\overline{2}$ | kg/día                            |
| días año             | 365            | días                              |
| precio 2kg proteína  | 0.5            | $\frac{\sqrt{2}}{2}$              |
| Transporte           | 100            | $\frac{\sin \theta}{\sin \theta}$ |
| Almacenamiento       | 100            | \$/año                            |
|                      |                |                                   |
| Alimento producido   | 730            | kg/año                            |
| Costos fijos         | 75.3579        |                                   |
| agua anual           | 43.362         |                                   |
| agua                 | 10             | l/resultado                       |
| costos agua          | 0.495          | $\frac{\text{m}}{\text{m}}$       |
| semilla anual        | 26.28          |                                   |
| semilla              | 200            | g/2kg                             |
| bulto semilla        | 50             | kg                                |
| costo bulto          | 18             | $\frac{$}{50kg}$                  |
| electricidad anual   | 5.7159         |                                   |
| Electricidad         | 0.725          | A                                 |
| días funcionando     | 365            | días                              |
| consumo              | 6.351          | kVh                               |
| costo electricidad   | 0.9            | \$/kVh                            |

*Detalle de Costos, ingresos y otros datos para el cálculo del VAN y TIR*

| <b>Periodo</b>                       | $\boldsymbol{0}$ | $\mathbf{1}$ | $\overline{2}$ | 3       | $\overline{\mathbf{4}}$ | 5       |
|--------------------------------------|------------------|--------------|----------------|---------|-------------------------|---------|
| <b>Ingresos</b>                      |                  | 565          | 565            | 565     | 565                     | 565     |
| <b>Costos Fijos</b>                  |                  | 75.35        | 75.35          | 75.35   | 75.35                   | 75.35   |
| <b>Costos Variables</b>              |                  | 75.35        | 37.67          | 25.11   | 18.83                   | 15.07   |
| <b>Costos Operacionales</b>          |                  | 150.71       | 113.03         | 100.47  | 94.197                  | 90.429  |
|                                      |                  | 58           | 69             | 72      | 38                      | 48      |
| <b>Margen Operacional</b>            |                  | 414.28       | 451.96         | 464.52  | 470.80                  | 474.57  |
| Depreciación                         |                  | 160.65       | 160.65         | 160.65  | 160.65                  | 160.65  |
| Utilidad antes de impuesto           |                  | 253.62       | 291.30         | 303.86  | 310.14                  | 313.91  |
| Impuesto a la renta                  |                  | 67.8         | 67.8           | 67.8    | 67.8                    | 67.8    |
| Utilidad después de impuesto         |                  | 185.82       | 223.50         | 236.06  | 242.34                  | 246.11  |
|                                      |                  | 62           | 52             | 48      | 46                      | 25      |
| Depreciación                         |                  | 160.65       | 160.65         | 160.65  | 160.65                  | 160.65  |
| <b>Inversiones</b>                   | 803.29           |              |                |         |                         |         |
| <b>Valor residual</b>                |                  |              |                |         |                         | 401.64  |
| Capital de trabajo                   | $\overline{0}$   | 30.14        | 22.60          | 20.09   | 18.83                   | 18.08   |
| Necesidades incrementales de Capital | 30.143           | $-7.53$      | $-2.51$        | $-1.25$ | $-0.75$                 |         |
| de trabajo                           | 16               |              |                |         |                         |         |
| Valor residual Capital de trabajo    |                  |              |                |         |                         | 18.08   |
| <b>FLUJO NETO DE CAJA</b>            | $-803.2$         | 316.34       | 361.55         | 376.62  | 384.16                  | 665.84  |
| Valores actuales de FC               | $-803.2$         | 287.58       | 298.80         | 282.96  | 262.38                  | 413.43  |
| Valor actual VA                      | $-$ \$803        | \$287.5      | \$298.8        | \$282.9 | \$262.3                 | \$413.4 |
| Valor actual neto VAN                | \$741.8          |              |                |         |                         |         |
| <b>VNA</b>                           | \$1,545          | \$741.8      |                |         |                         |         |
| Tasa interna retorno TIR             | 38%              |              |                |         |                         |         |

*Flujo de caja para el proyecto en un periodo de 5 años*

#### **7.4. Evaluación del proyecto**

El proyecto presentó diferentes condiciones para un correcto funcionamiento, una de estas fue principalmente determinar un SetPoint óptimo para el control de la humedad, debido a las condiciones ambientales que constantemente variaban en el exterior, las cuales influenciaban en el ambiente interno de la planta, por ejemplo los fuertes vientos, lluvias estrepitosas, entre otros. A pesar de esto cada día se realizaba una evaluación de la semilla que se encontraba en el interior, las señales que presentaba la estructura y el entorno en el que se encuentra la planta con ello se realizaban las correcciones para favorecer la germinación, estas iban desde: mover la planta a un lugar con una mejor condición de iluminación, girar la estructura para evitar el ingreso brusco de viento, cambiar la ubicación de los sensores para mejorar la lectura, generar una inclinación en las bandejas para que el agua pueda drenarse, todos estos cambios llegaron a un resultado en el cual se consigue el objetivo principal de la planta, aunque se puede mejorar todo este proceso con la implementación de un teclado numérico para el ingreso especifico de humedad y temperatura deseadas o pulsadores en el cual se tenga ya establecido valores específicos para diferentes tipos de semillas a emplear en la germinación.

El proceso del desarrollo del estado del arte ha brindado una gran cantidad de conocimiento y de igual manera ha generado nuevas ideas y métodos para ser aplicados en proyectos similares, estas ideas vienen acompañadas de la experiencia de otras personas que han compartido sus acciones y reacciones al momento de producir FVH, de esta forma pasa de ser un método a convertirse en una tradición que en todas las fincas o incluso en lugares urbanos se dé la motivación de producir alimento propio y con ellos generar diferencias positivas en los animales de crianza.

Por parte de las simulaciones de elementos mecánicos y electrónicos fueron de gran ayuda hasta el punto de pasar del papel a la realidad, en ese proceso se determinaron mejoras e incluso errores que únicamente pueden aparecer o ser visibles en el proceso, siendo ya algo común que sucede en todo lado y en todo proceso de diseño; siguiendo un orden y manteniendo la calma en todo proceso que se realice se consigue los requerimientos de diseño planteados he incluso uno se llena de experiencia e ideas de rediseño.

Además de presentar un VAN positivo y un TIR de 38%, por encima del valor de tasa de descuento de 10%, el cual representa una buena alternativa para la producción de su propio alimento para la alimentación de animales de jaula y presenta una recuperación de la inversión a partir del primer año.

#### **8. Conclusiones**

Se diseñó y se construyó una planta automatizada que produce en promedio 2kg/día de forraje verde hidropónico utilizando como materia prima a la cebada, con una incorporación simultanea de dos bandejas, 200 gramos de semilla humedecida por bandeja, a pesar de que también se usó otro tipo para determinar variaciones, esto a partir del 9no a 10mo día desde la primera pareja de bandejas que se colocan en la planta, presentando una ausencia de hongos que por lo general aparecen en ambientes húmedos y además presenta un crecimiento relativamente uniforme, un aumento de su peso del 5%, en algunas bandejas se presenta alteraciones de crecimiento principalmente por la fabricación del aspersor a partir de una tubería de PVC de ½" que no cumple de manera eficiente su función de pulverizar el agua y generar neblina, a pesar de eso se tiene un FVH limpio, 1kg por bandeja, y listo para la alimentación del cuy, aunque por motivos de la alimentación del mismo no es recomendable dar alimento mojado, por lo tanto se deja al FVH escurrir el agua que queda atrapada y no desmenuzar para que se consuma en su totalidad.

Se desarrolló el Estado del Arte de métodos de cultivo hidropónico tradicional y métodos automatizados, demostrando que con el método tradicional se tiene que estar constantemente monitoreando las bandejas, trasladándolas a un lugar con sombra o a un lugar con mejor iluminación, también estar atento y evitar que las aves u otros animales se alimenten de las semillas seleccionadas para la hidroponía, todo esto consume tiempo del cuidador de los animales y evita que cumpla tareas de mayor importancia; todo esto se abarcó y se evitó por la planta en la cual lo único que hace el cuidador es lavar la semilla, dejar en remojo y colocarla en la bandeja, estos también se realiza en el método tradicional, y solamente con un botón ingresa la bandeja a la planta y puede olvidarse de esta ya que todas las tareas tediosas, repetitivas y aburridas son cubiertas por la planta.

Se calculó y simuló elementos mecánicos tales como el motor requerido para mover todas las bandejas a través de las diferentes zonas de la planta, zona oscura y zona iluminada, estructura para evitar sobredimensionamiento innecesario que se traduce a un mayor costo al momento de pasar a la realidad, ejes y complementos estándar para evitar la fabricación de elementos que pueden ser muy preferiblemente reemplazados por estos, así evitando pérdidas de tiempo y dinero por manufactura innecesaria; se calculó y simuló elementos electrónicos de potencia para evitar cortocircuitos por una mala selección del calibre del cable, alimentación para evitar el uso y la transformación de energía innecesarios para la planta, así mismo se optó por una alimentación principal de 220VAC para evitar caídas de voltaje en la red doméstica, todos estos criterio involucran al desarrollo óptimo del proyecto y estos satisficieron los requerimientos y necesidades del diseño e incluso generaron nuevas ideas para el rediseño y alimentaron el conocimiento y motivaron a la creatividad para nuevos proyectos.

Se construyó el sistema mecatrónico en el que se desarrolló las etapas de germinación y crecimiento del forraje verde hidropónico que consiste de dos tipos de control, uno para la humedad y la temperatura del interior de la planta con un Arduino Mega, electroválvula y ventilador, y otro para el desplazamiento de las bandejas dentro de la planta con motor monofásico AC, arreglo de poleas y correas para la reducción de velocidad y manufactura de rodillo motriz y tensor para la banda trasportadora; y se realizó pruebas y medidas diarias de funcionamiento de la Planta Automatizada, ya que no ha parado desde que se la ha puesto en marcha, con parámetros ambientales controlados para la semilla candidata y con otro tipo demostrando que no es suficiente controlar solo el interior de la planta, también se tiene que tener en cuenta que desde el viento, luz natural incluso la calidad del agua son factores que alterar el desarrollo del FVH.

# **9. Recomendaciones**

- Un control individual para la zona oscura e iluminada.
- La implementación de mejores métodos de pulverización de agua.
- Aumentar la escala de producción.
- Alternativa para el movimiento de las bandejas por la planta.
- Automatizar totalmente, que el operador únicamente recargue el suministro de semillas y recoja el producto final en una zona de almacenamiento.

#### **10. Referencias**

- [1] E. Salazar, "Forraje verde hidropónico: Una alternativa para la alimentación animal", ECAG, informa, 32, 2005
- [2] C. Moreta, "Efecto de dos tipos de sales minerales y determinación del incremento de peso en la crianza de cuyes (Cavia porcellus)", Carrera de Ingeniería Agronómica, Universidad Central del Ecuador, Quito, Ecuador, 2018.
- [3] Anónimo, "NUEVA VARIEDAD DE CEBADA DE GRANO DESCUBIERTO PARA EL SUR DE ECUADOR", INIAP, Provincia Azuay - Cantón Gualaceo, Pegable, 426, 2016
- [4] W. Claudia Yanet, "Análisis del crecimiento de tres líneas de cebada para producción de forraje, en el valle de México", FCA UNCUYO, Vol. 49(2), pp.79-92, 2017.
- [5] A. Urresta Insuasti, "EVALUACIÓN DE TRES SOLUCIONES NUTRITIVAS CON DIFERENTES NIVELES DE BIOL EN LA PRODUCCIÓN DE FORRAJE VERDE HIDROPÓNICO DE CEBADA", CARRERA DE INGENIERÍA AGROPECUARIA, FACULTAD DE INGENIERÍA EN CIENCIAS AGROPECUARIAS Y AMBIENTALES, Ibarra, Ecuador, 2019.
- [6] I. Moraga Sequeira, H. Murillo López, C. Rueda Meléndez, "DISEÑO DE SISTEMA DE RIEGO POR MICROASPERSION PARA EL CULTIVO DE TABACO", Facultad de Tecnología de la Construcción, UNIVERSIDAD NACIONAL DE INGENIERIA, Managua, 2020
- [7] 1 E. G. Moreno, AUTOMATIZACIÓN DE PROCESOS INDUSTRIALES, España: Universidad Politécnica de Valencia, 1999

[8] F. Rodríguez Ramírez, "Análisis, diseño e implementación de un invernadero automatizado para la producción de fresa en Tehuacán

", Revista del Desarrollo Tecnológico, vol. 1, pp. 8-17, Septiembre. 2017.

- [9] A. Lorandi Medina, G. Hermida Saba, E. Ladrón de Guevara Durán, J. Hernández Silva," Controladores PID y Controladores Difusos", Revista de la Ingeniería Industrial, vol. 5, pp. 1-13, 2011
- [10] Catálogo No. -. -. Módulo Temporizador Digital JZ-801, RU, China.
- [11] Arduino Inc. (2021). Arduino Mega 2560 Rev3 [online]. Available: https://store-usa.arduino.cc/products/arduino-mega-2560-rev3
- [12] Anónimo, TRANSMISIÓN POR CORREAS. Edición Unidad 2. Elementos de Transmisión. -:-, -.
- [13] Intermec, TRANSMISIÓN DE POTENCIA PIÑONES Y CADENAS. Sexta Edición. Bogotá, Colombia, 2019.
- [14] "Engranes y trenes de engranes", class notes for MECR244, Facultad de Ingeniería Mecánica, Escuela Politécnica Nacional, 2019.
- [15] SADI Transmisiones S.L. 2021. Chumacera, ¿qué es? [online]. Available: https://saditransmisiones.com/chumacera/
- [16] C. Schugurensky y F. Capraro, "Control Automático de Riego Agrícola con Sensores Capacitivos de Humedad de Suelo. Aplicaciones en Vid y Olivo", Researchgate, vol., pp. 1-7, Diciembre. 2013. Disponible en:

https://www.researchgate.net/publication/228374116

[17] C. C. Williams Fabricio, "Desarrollo de práctica de automatización a través de un módulo didáctico con el PLC s7-1200 para controlar sistemas de bandas transportadoras", carrera de electromecánica, Universidad Tecnológica de COTOPAXI, La Maná, Ecuador, 2017.

- [18] L. V. Fabián Medina, "Efecto de la intensidad lumínica de diodos emisores de luz y del fotoperiodo en la producción de forraje verde hidropónico de maíz y utilización del agua", Ingeniería Agroindustrial, Facultad de Ciencias Agropecuarias, Univ. Nac. de Trujillo, Trujillo, Perú, 2017.
- [19] C. Ramírez Víquez y F. Soto Bravo, "EFECTO DE LA NUTRICIÓN MINERAL SOBRE LA PRODUCCIÓN DE FORRAJE VERDE HIDROPÓNICO DE MAÍZ", *Agronomía Costarricense*, vol. 41(2), pp.79-91, Julio. 2017.
- [20] Anónimo, "NUEVA VARIEDAD DE CEBADA DE GRANO DESCUBIERTO PARA EL SUR DE ECUADOR", INIAP, Provincia Azuay - Cantón Gualaceo, Plegable, 426, 2016
- [21] C. Schugurensky y F. Capraro, "Control Automático de Riego Agrícola con Sensores Capacitivos de Humedad de Suelo. Aplicaciones en Vid y Olivo", *Researchgate*, vol., pp. 1-7, Diciembre. 2013. Disponible en:

https://www.researchgate.net/publication/228374116

- [22] C. Pilicita Veloz, "Análisis Del Proceso De Producción En La Fabricación De Poleas De Aluminio En La Empresa Tecnipolea Y Su Incidencia En La Producción", Facultad De Ingeniería Industrial, Universidad Tecnológica Indoamérica, Quito, Ecuador, 2017.
- [23] L. López, "SOLDADURA POR FRICCIÓN", Universidad del BIO-BIO, Chile, 2013.
- [24] N. Ramos Castro, "Diseño E Implementación De Un Prototipo De Sistema De Alerta Temprana Para La Prevención De Incendios Y Tala De Árboles En Una Zona

Boscosa De La Unach.", Escuela De Ingeniería Electrónica Y Telecomunicaciones, Universidad Nacional De Chimborazo, Riobamba, Ecuador, 2016

- [25] S. E18-D80NK, "Sensor de proximidad fotoeléctrico Infrarrojo E18-D80NK", Naylamp Mechatronics - Perú, 2021. [Online]. Available: https://naylampmechatronics.com
- [26] AgriExpo, 2022, Escáner de determinación de fenotipo de plantas, [online]. Available: www.agriexpo.online
- [27] Arduino, 2020, Arduino Mega 2560, [online]. Available: https://arduino.cl/arduino-mega-2560/
- [28] III Edición, -, Catálogo de Productos, IVAN BOHMAN C.A., Quito Ecuador

### **11. Anexos**

### **11.1. Etapas de construcción de la estructura:**

Previo a la compra de los perfiles cuadrados de 40x1.1mm se procede a cortar con respecto a las medidas establecidas en el plano y a soldar en el contorno de las aristas de las uniones entre partes cortadas.

# **Figura 44**

### *Corte y soldado estructura*

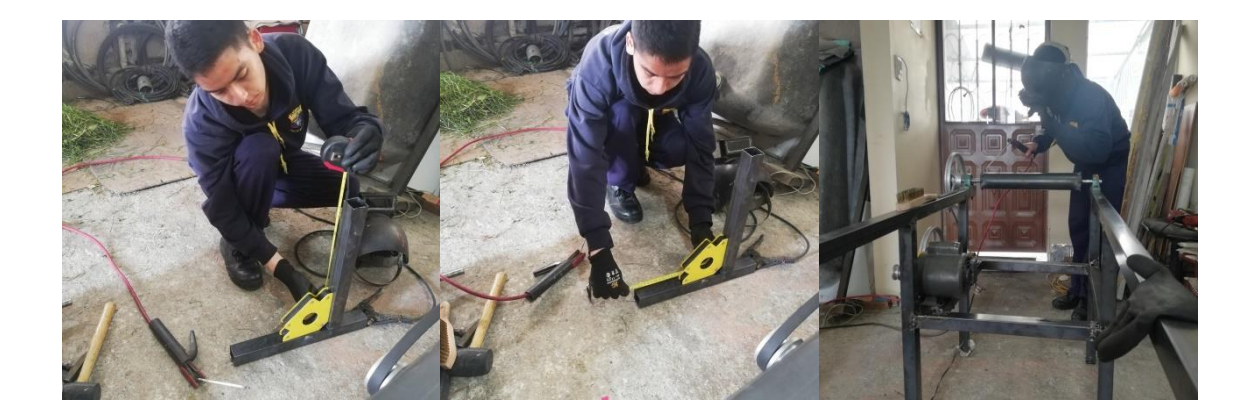

# **Figura 45**

*Armado mecanismo de banda*

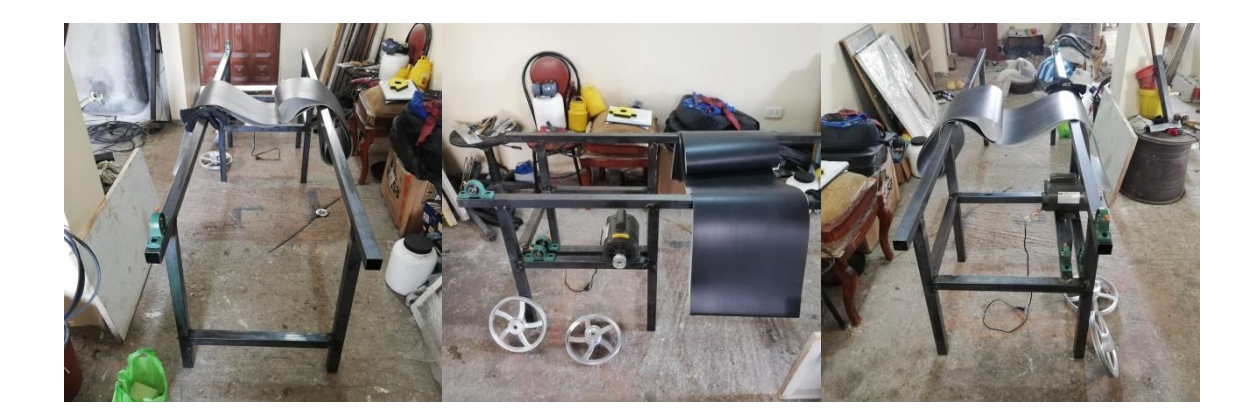

# **Figura 46**

# *Perforación para sujeciones de chumaceras*

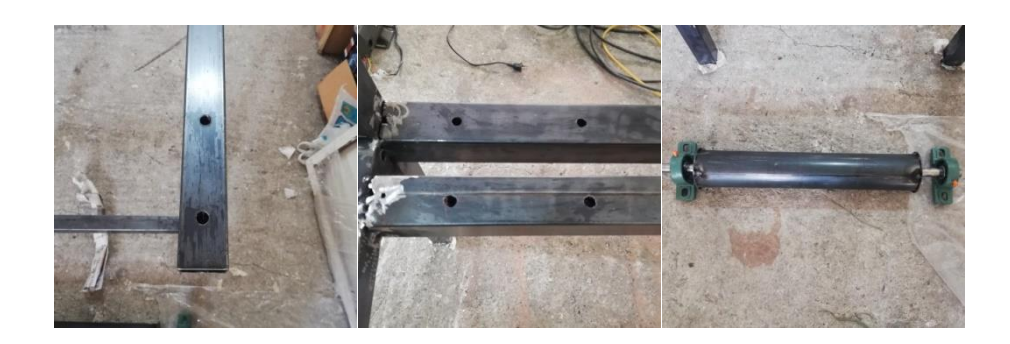

# **Figura 47**

*Disposición de los elementos a tensar*

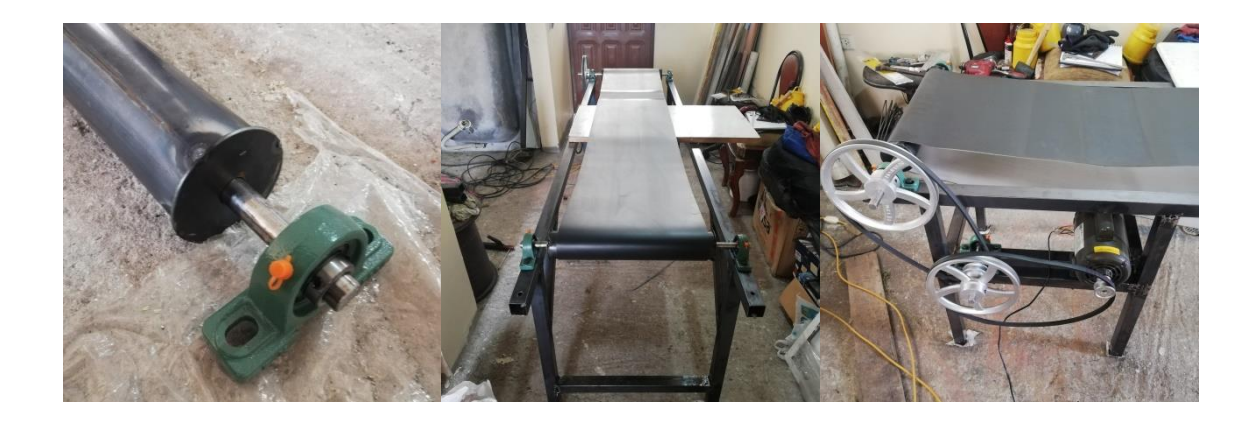

# **Figura 48**

*Correcciones y adición en correas*

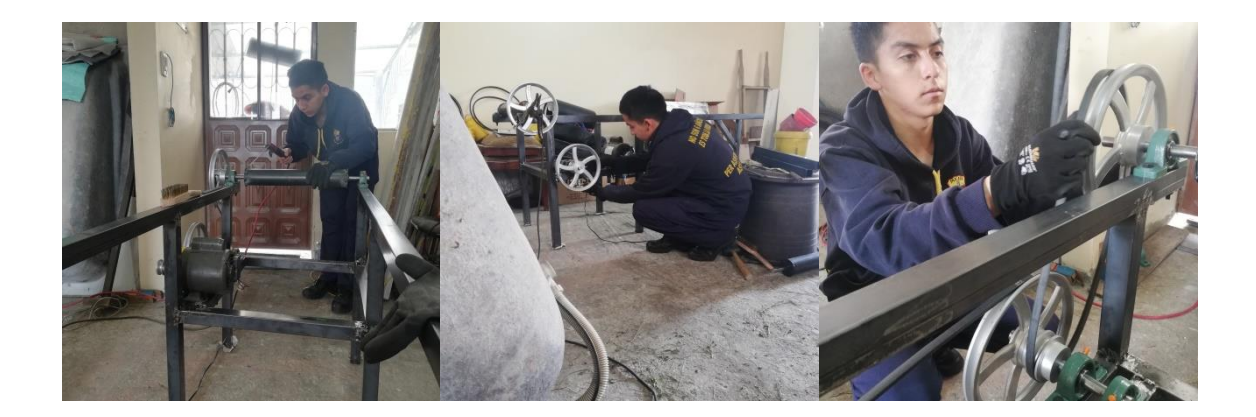

# **Figura 49**

# *Estructura superior planta y control*

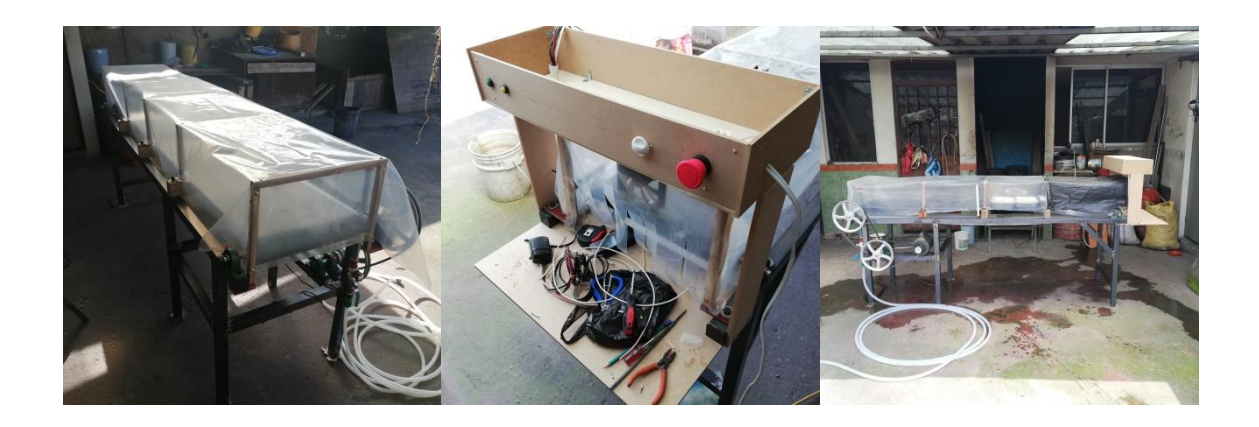

# **11.2. Prueba de los sensores y actuadores**

# **Figura 50**

*Prueba sensores con relés en vacío*

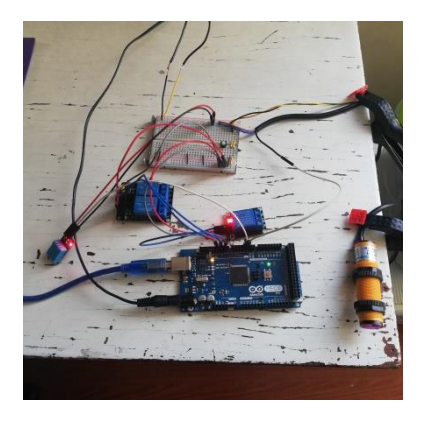

En este punto el programa se encuentra cargado y los relés de activación, así como el propio Arduino se encuentran alimentados directamente por la computadora, posteriormente se añade dos fuentes de poder de 12v y 2A para la electroválvula, el ventilador y el arduino con los relés conectados anteriormente a un StepDown con salida a 5v.

## **11.3. Ensamble y conexiones**

# **Figura 51**

*Conexiones del control y potencia*

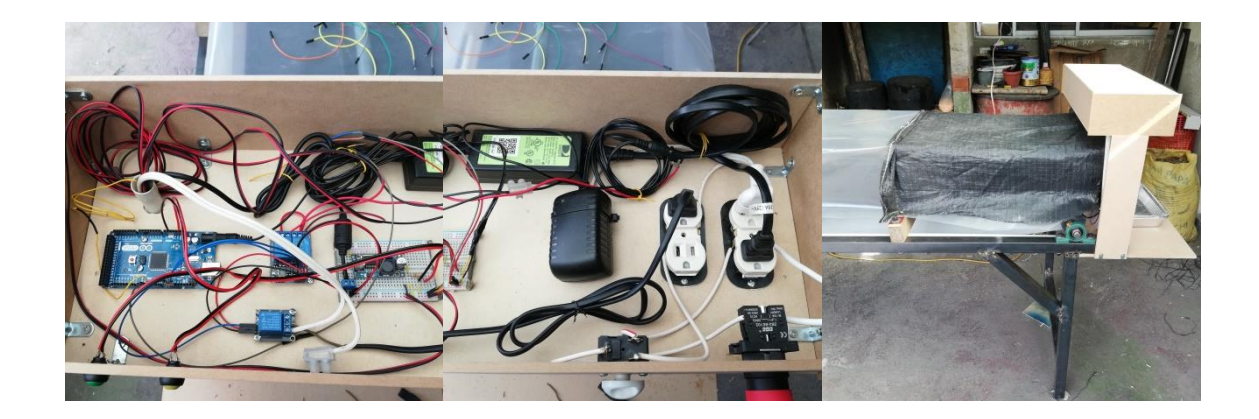

# **Figura 52**

*Ubicación sensores y actuadores*

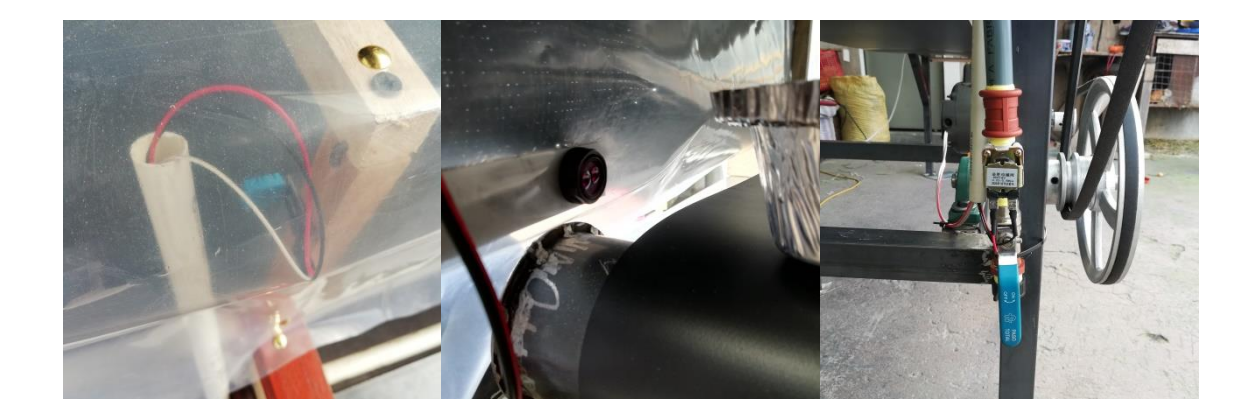

# **11.4. Puesta en marcha**

Para este apartado se inició con la semilla de maíz, demostrando que genera la germinación, pero no el desarrollo del forraje, esto principalmente a que NO es semilla de la zona y a la calidad del agua, ya que para estos métodos se requiere agua no potable.

# **Figura 53**

# *Procedimiento para colocar la primera bandeja*

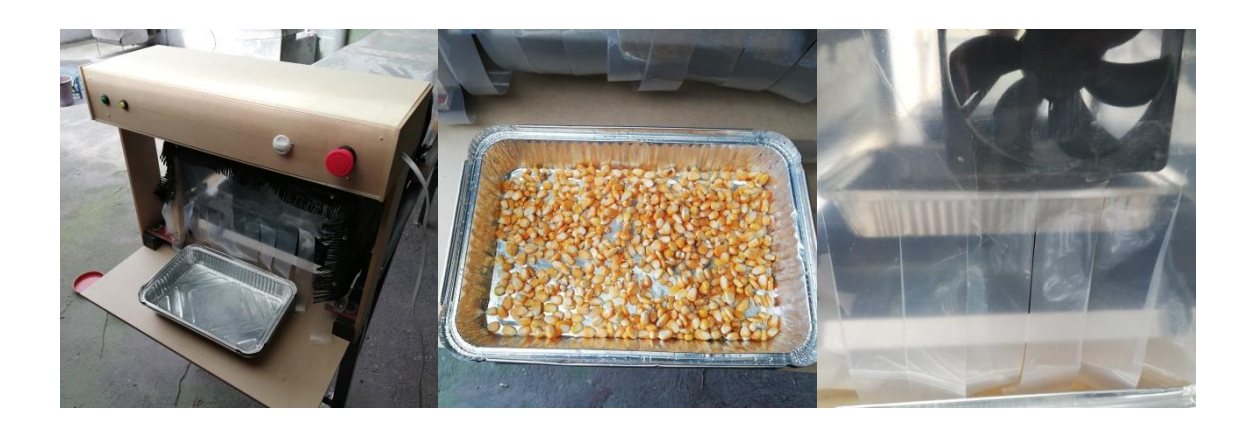

# **Figura 54**

*Incorporación bandejas*

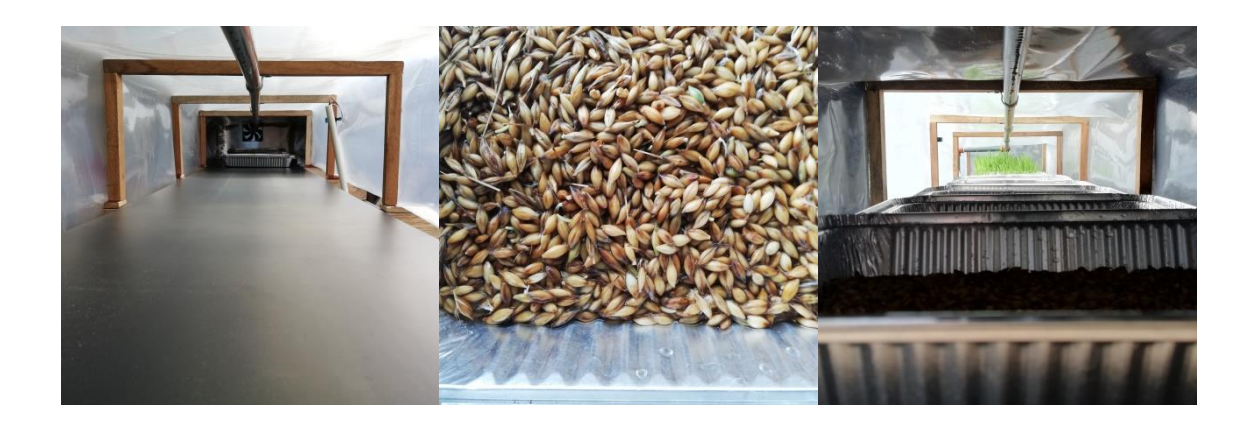

**11.5. Plano de la estructura de la planta**

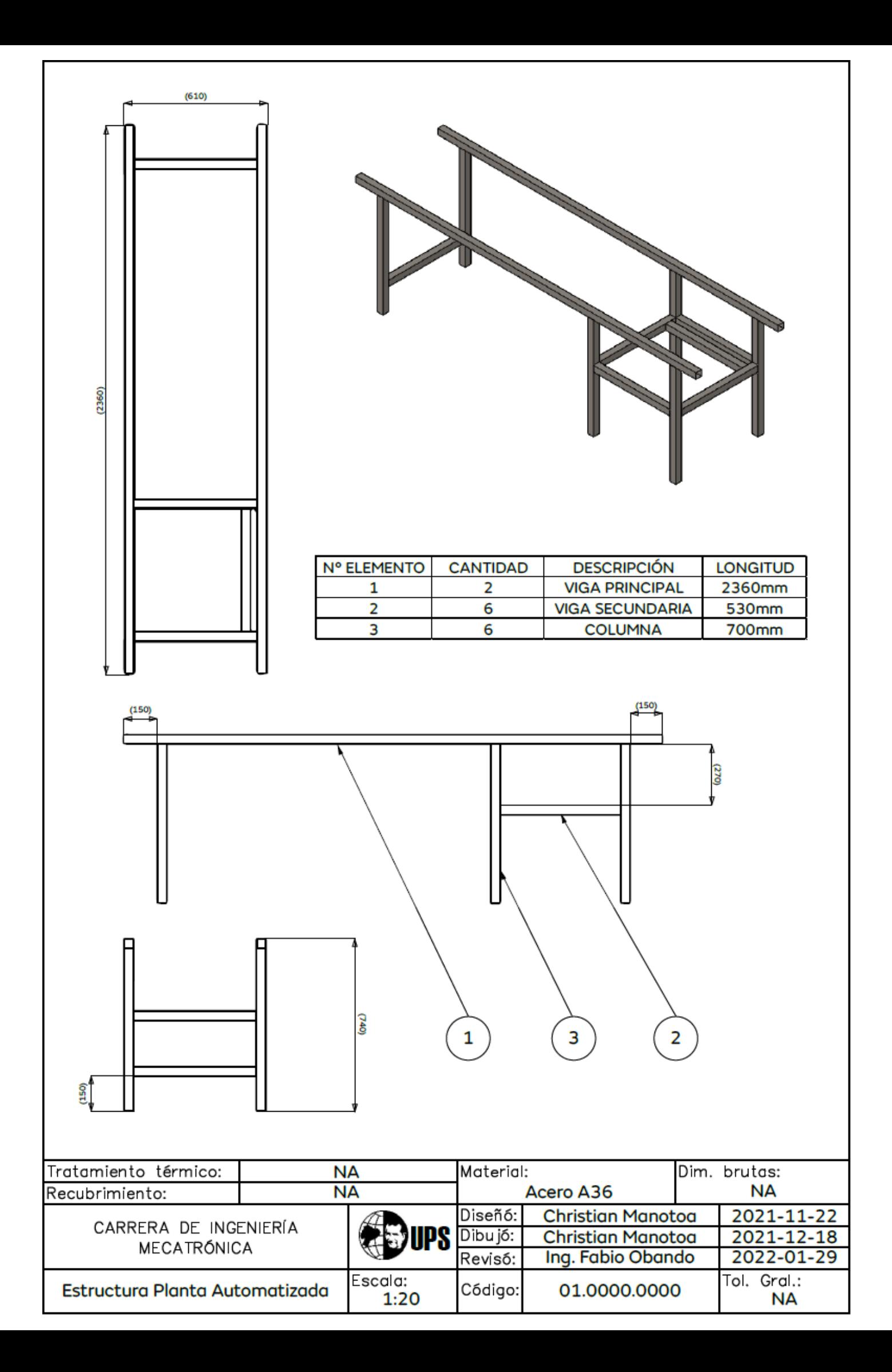

#### **11.6. Código empleado para la programación de la planta**

```
V/LCD#include <LiquidCrystal.h>
const int rs = 22, en = 23, d4 = 24, d5 = 25, d6 = 26, d7 = 27;
LiquidCrystal lcd(rs, en, d4, d5, d6, d7);
//LCD// HUMEDAD Y TEMPERATURA
#include <DHT.h>
#define DHTPIN 3
#define DHTTYPE DHT11
DHT dht(DHTPIN, DHTTYPE);
// HUMEDAD Y TEMPERATURA
//PROXIMIDAD
#define SENSOR 2
//PROXIMIDAD
//CONTROL
#define INICIO 4 //botón verde
#define ACTION1 9 //relé motor
#define ACTION2 10 //relé ventilador
#define ACTION3 11 //relé electroválvula
#define SPHU 5 //botón up humedad
#define SPHD 6 //botón down humedad
#define SPTU 7 //botón up temperatura
#define SPTD 8 //botón down temperatura
//CONTROL
void setup() {
// HUMEDAD Y TEMPERATURA
  Serial.begin(9600);
  dht.begin();
// HUMEDAD Y TEMPERATURA
//PROXIMIDAD
  pinMode(SENSOR, INPUT_PULLUP);
//PROXIMIDAD
//CONTROL
  pinMode(INICIO, INPUT PULLUP);
 pinMode(ACTION1, OUTPUT);
 pinMode(ACTION2, OUTPUT);
  pinMode(ACTION3, OUTPUT);
 pinMode(SPHU, INPUT PULLUP);
  pinMode(SPHD, INPUT PULLUP);
```

```
pinMode(SPTU, INPUT_PULLUP);
  pinMode(SPTD, INPUT PULLUP);
//CONTROL
//LCDlcd.begin(16, 2);lcd.print("Bienvenido");
//LCD\mathcal{V}void loop()//CONTROL
  int SPHM=83;
  int SPHm=50;
  int SPT=25;
  int aH=0;
  int aT=0;
  int dH=0;
  int dT=0;
  if(SPHU==0.00000)SPHm=SPHm+1;
    aH=1;
  \mathcal{F}if(SPHU==1&@aH==1){
   aH=0;\mathcal{Y}if(SPTU==0.01T==0)SPT = SPT + 1;aT=1;\mathcal{F}if(SPTU==1&@aT==1){
   aT=0;\mathcal{Y}if(SPHD==0&dH==0){
   SPHm=SPHm-1;
   dH=1;
  \mathcal{V}if(SPHD==166dH==1){
    dH=0;\mathcal{Y}if(SPTD==0&GdT==0){
    SPT=SPT-1;dT=1;
```

```
-y
  if(SPTD==166dT==1)dT=0;Υ.
//CONTROL
// HUMEDAD Y TEMPERATURA
  float h = dht.readHumidity();
  float t = dht.readTemperature();
  float f = dht.readTemperature(true);
  if (isan(h) || isnan(t) || isnan(f)) {
    Serial.println("Error obteniendo los datos del sensor DHT11");
    return; }
  float hif = dht.computeHeatIndex(f, h);
  float hic = dht.computeHeatIndex(t, h, false);
  Serial.print("Humedad: ");
  Serial.print(h);
  Serial.print("\t");
  Serial.print("Temperatura: ");
  Serial.print(t);
  Serial.print("^{\circ}C");
  Serial.print("t");
// HUMEDAD Y TEMPERATURA
//PROXIMIDAD
  int L =digitalRead(SENSOR);
  int M =digitalRead(INICIO);
   if (L == 0 & \& M == 0)Serial.print("Motor On - ");
    Serial.print(" \t\tt', t");
    digitalWrite(ACTION1, HIGH);
   \mathcal Yelse{
    Serial.print("Motor Off - ");
     Serial.print(" \t^n);
    digitalWrite(ACTION1, LOW);
   \mathbf{r}if(L == 0){
    Serial.println("Caja detectada");
   \mathcal{Y}else{
    Serial.println("Sin caja");
   Y.
  delay(500);//PROXIMIDAD
```

```
//CONTROL
  if(t>SPT | h>SPHM) {
   digitalWrite(ACTION2, LOW);
  \mathcal{Y}else{
   digitalWrite (ACTION2, HIGH) ;
  \mathcal{F}if (h<SPHm) {
   digitalWrite (ACTION3, LOW) ;
  \mathcal Yelse{
   digitalWrite(ACTION3, HIGH);
  \mathcal{V}//CONTROL
//LCDlcd. clear();
  lcd.setCursor(0,0);
  lcd.print("SPH:");
  lcd.setCursor(4,0);
  lcd.print(SPHm);
  lcd.setCursor(6,0);
  lcd.print(" H");lcd.setCursor(8,0);
  lcd.print(h);
  lcd.print(" ") ;
  if (ACTION2 == 0) {
    lcd.setCursor(13,0);
    lcd.print("V");
  \mathcal{Y}else{
    lcd.setCursor(13,0);
    lcd.print("-");
  Η.
  if (ACTION3==0) {
    lcd.setCursor(14,0);
    lcd.print("E");\mathcal{Y}else{
    lcd.setCursor(14,0);
    lcd.print("-");
  \mathcal{Y}lcd.setCursor(0,1);
  lcd.print("SPT:");
```

```
lcd.setCursor(4,1);
lcd.print(SPT);
lcd.setCursor(6,1);
lcd.print("T");lcd.setCursor(8,1);
lcd.print(t);lcd.print("C "");if (L == 0) {
```

```
lcd.setCursor(13,1);
    lcd.print("B");
  \mathcal{F}else{lcd.setCursor(13,1);
   1cd.print("-");
  \mathcal{Y}if(M == 0) {
   lcd.setCursor(14,1);
   lcd.print("M");
  \mathcal{Y}else{lcd.setCursor(14,1);
   1cd.print("-");
  \overline{1}//LCD\mathbf{F}
```
# **11.7. Costos directos unitarios**

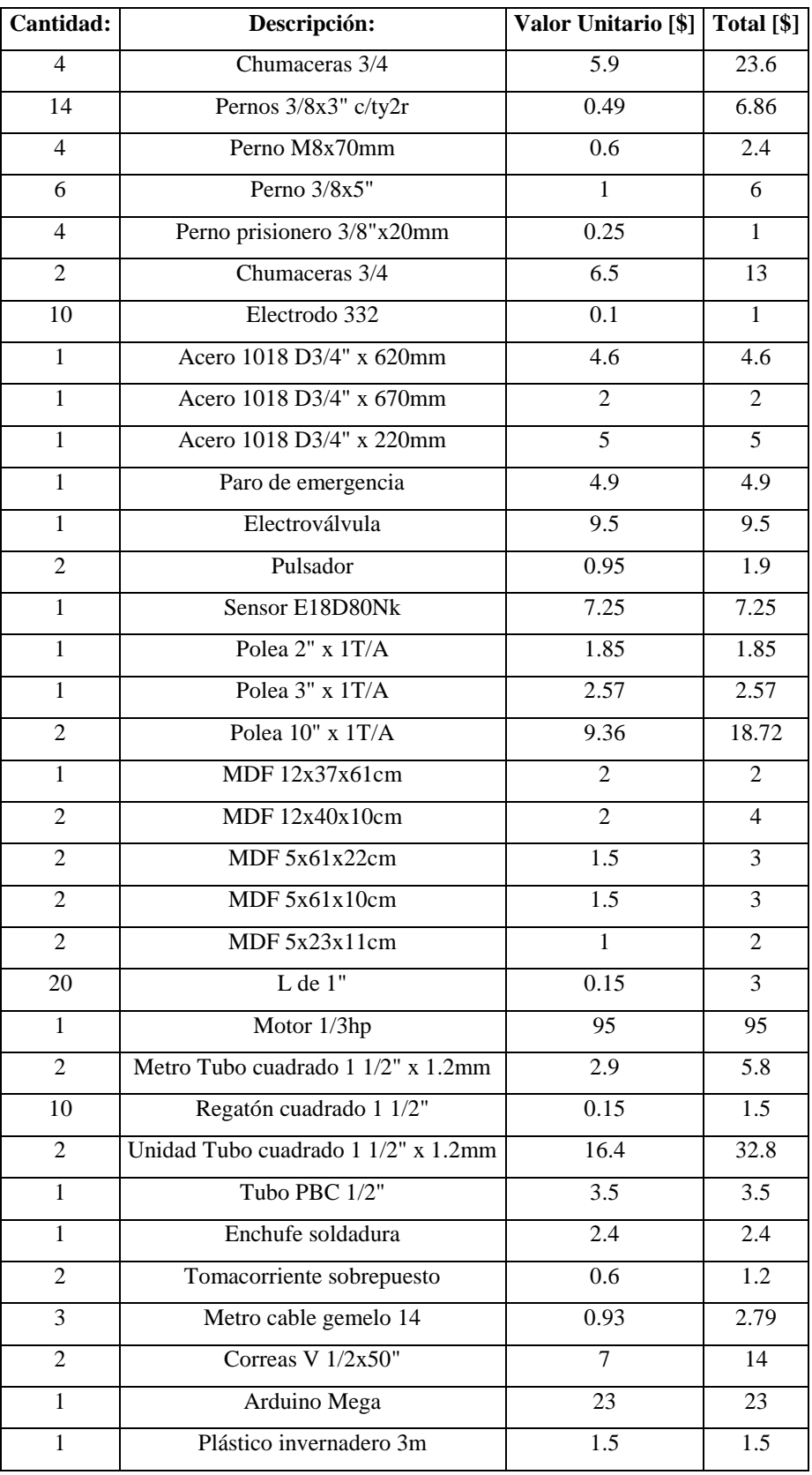

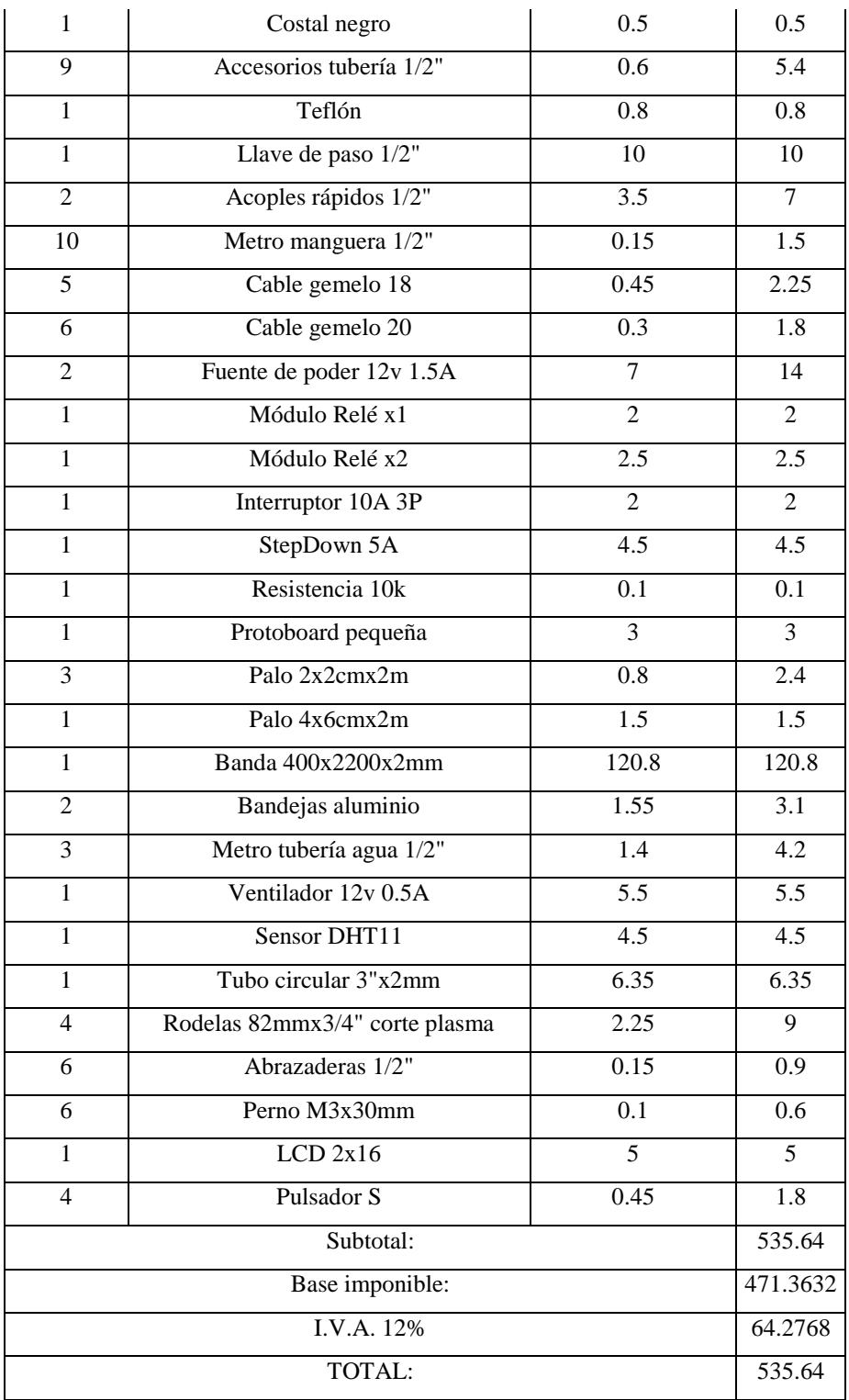